## 高中數學與MAXIMA:

以下將依據教育部審核教科書內容,以 MAXIMA 軟體解答例題、隨堂練

## 習及自我評量以供高中生參考

## 高三下數學

 **-**目次**-**

### 第一章多項式函數的極限與導數

- 1-1 函數及其圖形
- 1-2 函數的極限
- 1-3 多項式函數的導數

### 第二章導函數的應用

- 2-1 多項式函數圖形的描繪
- 2-2 函數的極值
- 2-3 三次函數的圖形
- 2-4 極值的應用

### 第三章不等式

- 3-1 黎曼和與面積
- 3-2 定積分
- 3-3 定積分的應用

### 附錄一、微積分的基本定理

附錄二、牛頓法求平方根的近似值

### 附錄三、微分的乘法公式

### 附錄四、夾擠定理

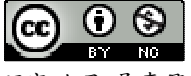

- ※「**plot2d ( [**方程式**],[x,**最小值**,**最大值**],[y,** 最小值**,**最大值**] )**」**;** 指令表示繪出方程式 之圖形,其中 **x** 軸刻度介於最小值**~**最大值之間、**y** 軸刻度介於最小值**~**最大值之間。 ※「**abs(** 數值 **)**」指令表示絕對值 」指令表示絕對值。
- ※「solve( [ 變數算式 ], [ 變數 ] ) 」指令表示求解。
- ※「limit (變數算式,變數,變數值)」指令表示變數值帶入變數算式,求得算式趨近 值。
- ※「**diff (**多項式函數**,** 函數 **, n** 次導數 **)**」指令表示對一多項式函數之中特定函數進 行 **n** 階導數。
- ※「**factor(** 數值 **)**」指令表示求因式分解 」指令表示求因式分解。
- ※「**integrate (**多項式函數**,** 函數**,** 函數起始值**,** 函數結束值**)** 」指令表示對一多項式 」指令表示對一多項式 函數之中特定函數進行積分,積分範圍為函數起始值至函數結束值。
- ※「ratsimp(「算式]×「算式])」指令表示化簡算式。

# 運算簡介

- +:**MAXIMA** 以**+**表示。
- -:**MAXIMA** 以**-**表示。
- × :**MAXIMA** 以**\***表示。
- ÷ :**MAXIMA** 以**/**表示。
- **a <sup>2</sup>**:**MAXIMA** 以 **a^2** 表示。
- *a* :**MAXIMA** 以 **a^(1/2)**或 **sqrt(a)**表示。
- π:**MAXIMA** 以**%pi** 表示。

### *i* 虛數: **MAXIMA** 以**%i** 表示。

### 第一章多項式函數的極限與導數

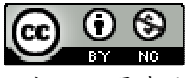

### **1-1** 函數及其圖形

### **P.7**

 $M$ 题  $1:$  試描出函數  $y = |x| + |x-2|$ 的圖形。

 $(\% i1)$  plot2d([abs(x)+abs(x-2)],[x,-10,10]);

plot2d: some values were clipped.

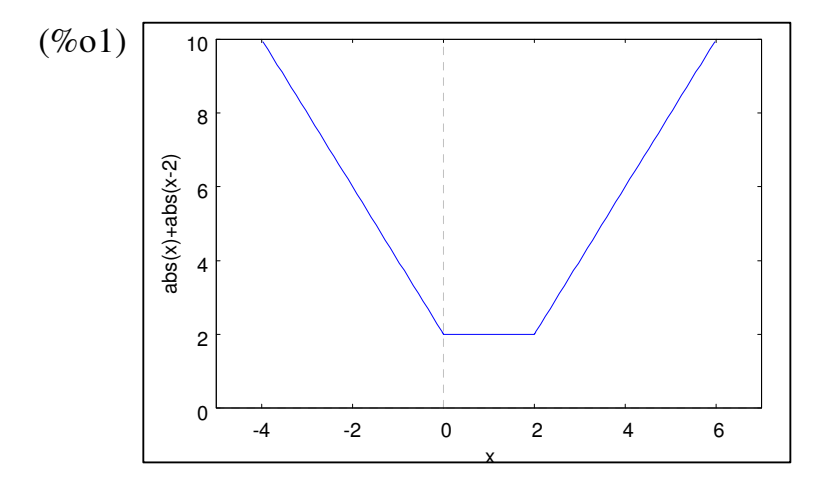

※「**plot2d ( [**方程式**],[x,**最小值**,**最大值**],[y,** 最小值**,**最大值**] )**」**;** 指令表示繪出方程式 之圖形,其中 **x** 軸刻度介於最小值**~**最大值之間、**y** 軸刻度介於最小值**~**最大值之間。 ※「**abs(** 數值 **)**」指令表示絕對值 」指令表示絕對值。

**P.8** 

隨堂練習:試描出函數 y = |x| 的圖形,並寫出折點的坐標。

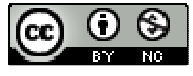

## (%i1) plot2d([abs(x)],[x,-10,10]);

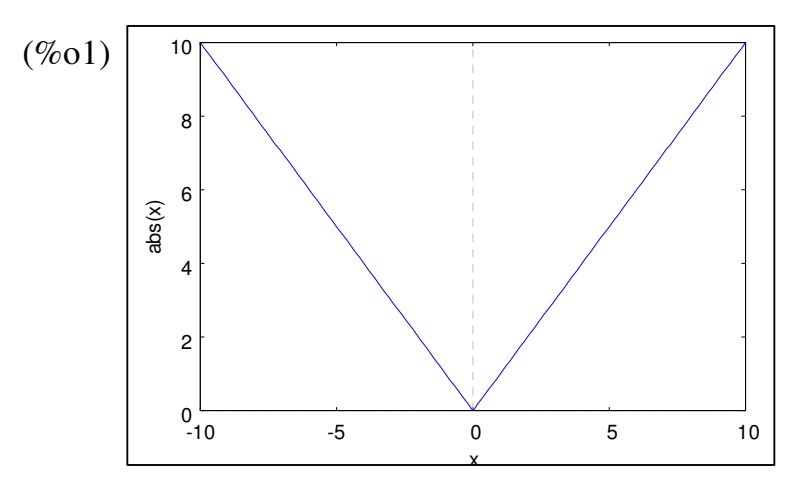

※「**plot2d ( [**方程式**],[x,**最小值**,**最大值**],[y,** 最小值**,**最大值**] )**」**;** 指令表示繪出方程式 之圖形,其中 **x** 軸刻度介於最小值**~**最大值之間、**y** 軸刻度介於最小值**~**最大值之間。 ※「**abs(** 數值 **)**」指令表示絕對值 」指令表示絕對值。

### **P.9**

$$
f(x) = \frac{x^2 - x - 2}{x - 2}
$$

(1) 求函數 *f(x)*與 *g(x)*的定義域,並問 *f(x)*與 *g(x)*是否相等?

(2) 
$$
\sharp
$$
  $\sharp$   $\sharp$  =  $f(x) \circledast y = g(x) \circledast \circledast \circledast$   
( $\%$ ii) f:x+1; g:(x<sup>2</sup>-x-2)/(x-2);

(%o1) *x* +1 (%o2)  $x^2 - x - 2$ 2  $x^2 - x$ *x*  $-x-$ −

## (%i3) plot2d([f],[x,-2,3],[y,-2,4]);

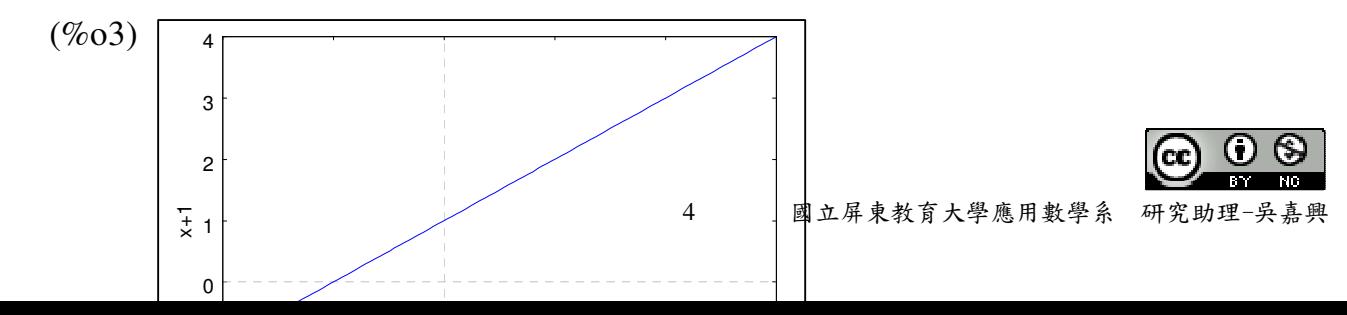

 $(\% i4)$  plot2d([g],[x,-2,3],[y,-2,4]);

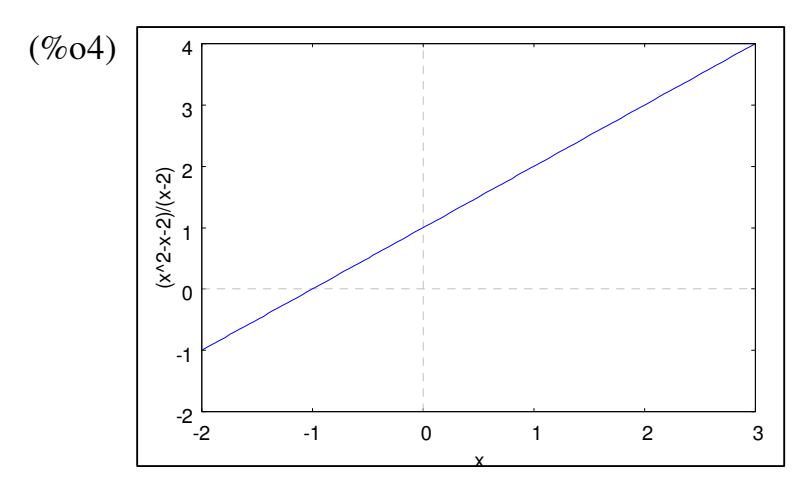

※「**plot2d ( [**方程式**],[x,**最小值**,**最大值**],[y,** 最小值**,**最大值**] )**」**;** 指令表示繪出方程式 之圖形,其中 **x** 軸刻度介於最小值**~**最大值之間、**y** 軸刻度介於最小值**~**最大值之間。

**P.10** 

隨堂練習:例題二中所給的兩個函數,  $f(x)=x+1$ ,  $g(x)=\frac{x^2-x-2}{2}=\frac{(x-2)(x+1)}{2}$ 2  $x-2$  $g(x) = \frac{x^2 - x - 2}{2} = \frac{(x - 2)(x - 2)}{2}$  $x-2$   $x$  $=\frac{x^2-x-2}{2}=\frac{(x-2)(x+2)}{2}$  $-2$   $x-$ ,若  $f(x) = x + 1$ 之定義域限制在  $D = \{x | x \in R, x \neq 2\}$  內, 此時 $f$  與  $g$  是否為同一個 函數?

### **P.11**

隨堂練習:設 $G(x) = [x]$ (1) 求函數值  $\frac{3}{5}$ 2  $\left[\frac{3}{2}\right] \cdot \left[-\frac{3}{2}\right]$ 2  $\left[-\frac{3}{2}\right] \cdot [0.99]$ 

(2) 若[ *x*] = 0,則實數 x 取值的範圍為何?

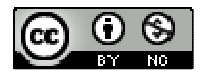

(3) x 在什麼條件下會滿足[x]= x ?

### **P.12**

隨堂練習:根據上面"車資 *f(x)*"表成"里程數 x"的式子,試求 *f(6)*及 *f(6.2)*

例題 **3**:設甲地的計程車跑 x 公里,該付的車資為 *f(x)*元(不計時),其中

70  $(0 < x < 1.5)$  $\begin{array}{c} (x) \\ 75 + 5 \overline{) \cdot 2x - 5} \\ (x \ge 1.5) \end{array}$ 3 *x f x*  $x-5$   $x$  $\begin{cases} 70 & \text{(0 < x < \text{)} \end{cases}$ )<br>
75+5  $\left[\frac{10}{3}x-5\right]$   $x \ge 1.5$ <br>
<sup>7</sup>

程車的里程數 x 約多少公里

### **P.13**

例題 4:已知自由落體下落 t 秒後的距離  $h(t)$ 為  $h(t) = \frac{1}{2}gt^2$ 2  $h(t) = \frac{1}{2}gt^2$ , 其中 g 是重力加速度,

 $g = 9.8 \left( \frac{\lambda}{\lambda} \mathcal{R} / \frac{3 \lambda^2}{2} \right)$ ,

(1) 證明:從物體下落開始,第 1 秒內、第 1 秒~第 2 秒、第 2 秒~第 3 秒、第 3 秒~ 第4秒、…,物體落下的距離比為1:3:5:7:…

$$
(\%i1) h(t):=1/2 * g * t^2;
$$
  
\n
$$
(\%o1) h(t):=\frac{1}{2}gt^2
$$
  
\n
$$
(\%i2) h(1);
$$
  
\n
$$
(\%o2) \frac{g}{2}
$$
  
\n
$$
(\%i3) h(2) - h(1);
$$
  
\n
$$
(\%o3) \frac{3g}{2}
$$
  
\n
$$
(\%i4) h(3) - h(2);
$$
  
\n
$$
(\%o4) \frac{5g}{2}
$$
  
\n
$$
(\%i5) h(4) - h(3);
$$

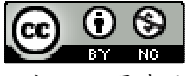

 $(\% 05) \frac{78}{2}$ *g*

- \*由上可知第 1 秒內-h(1);、第 1 秒~第 2 秒 h(2)-h(1)、第 2 秒~第 3 秒 h(3)-h(2)、第 3 秒~第 4 秒 h(4)-h(3)、…,物體落下的距離比為 1:3:5:7:…。
- (2) 若有一物體,自地面高 490 公尺處自由落下,如果不計空氣阻力,該物體從落下 至著地需經多少秒?
- $(\% i6)$  solve([1/2\*9.8\*t^2=490],[t]);
- rat: replaced 4.9 by 49/10 = 4.9

 $(\% 06)$  [t=-10,t=10]

\*自地面高 490 公尺處自由落下,該物體從落下至著地需經 10 秒。

(3) 誦描出 
$$
y = \frac{1}{2}gt^2
$$
的示意َ $\text{B}(0 \leq t \leq 1)$ 

 $(\%i7)$  plot2d([1/2\*9.8\*t^2],[t,-5,5],[y,-2,100]);

plot2d: some values were clipped.

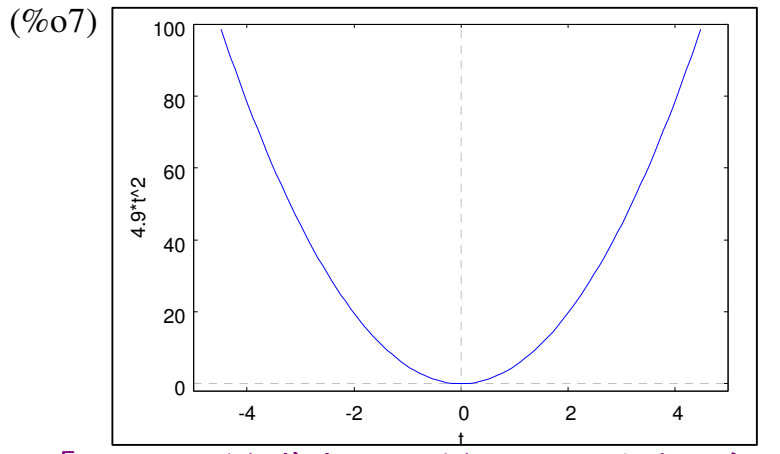

※「**solve( [** 變數算式 **], [** 變數 **] )**」指令表示求解 」指令表示求解。 t

※「**plot2d ( [**方程式**],[x,**最小值**,**最大值**],[y,** 最小值**,**最大值**] )**」**;** 指令表示繪出方程式 之圖形,其中 **x** 軸刻度介於最小值**~**最大值之間、**y** 軸刻度介於最小值**~**最大值之間。

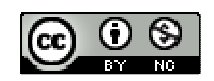

# **P.15** 習題 **1-1**

Part A

- 1. 描出下列各函數的圖形。
- $(1)$   $y = x-1$
- (%i1) plot2d([x-1],[x,-3,3],[y,-4,4]);

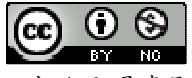

plot2d: some values were clipped.

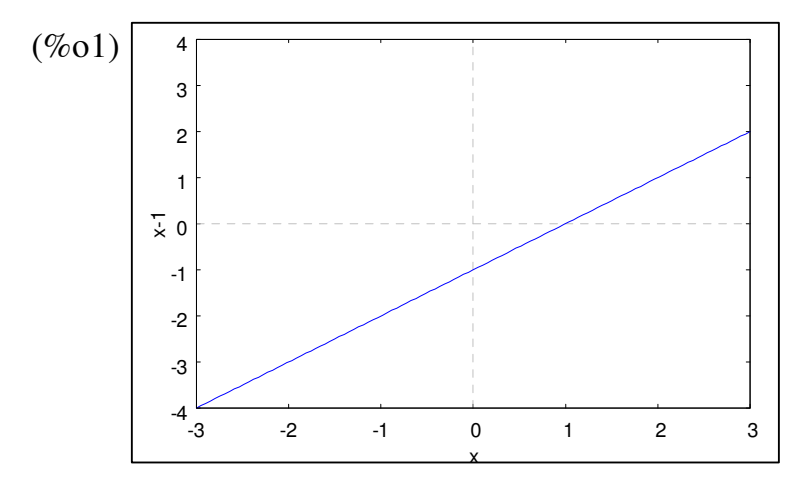

(2)  $y = |x|-1$ 

(%i2) plot2d([abs(x)-1], [x,-3,3],[y,-2,4]);

plot2d: some values were clipped.

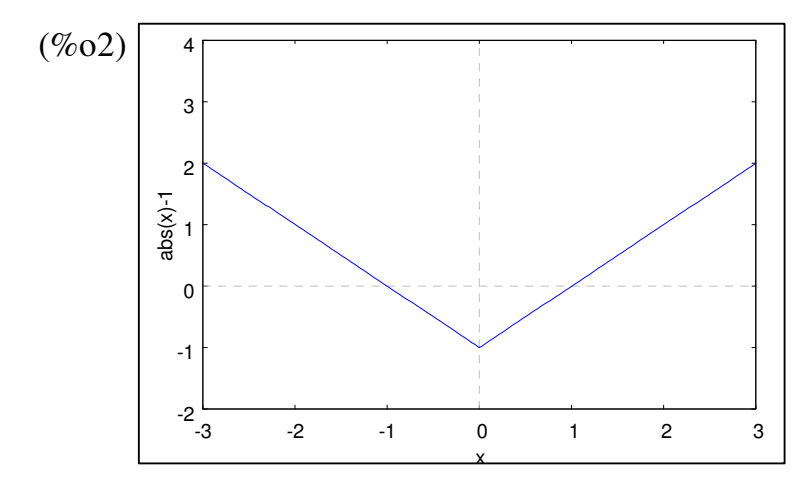

※「**plot2d ( [**方程式**],[x,**最小值**,**最大值**],[y,** 最小值**,**最大值**] )**」**;** 指令表示繪出方程式 之圖形,其中 **x** 軸刻度介於最小值**~**最大值之間、**y** 軸刻度介於最小值**~**最大值之間。

(3)  $y = [x]-1$ (4)  $y = \frac{(1-x)^2}{1}$ 1  $y = \frac{(1-x)^2}{x^2}$ *x*  $=\frac{(1-$ −

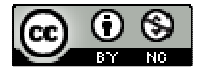

- 2. 第一題的四個函數中,哪些是一次函數?哪些是 R 上的遞增函數?
- 3. 甲、乙兩地相距10公里,阿寶騎摩托車以等速前進,由甲至乙花了8分鐘:阿明 開車以等速行進,比阿寶晚1分鐘自甲出發,卻比阿寶提早2分鐘抵達乙地。
- (1) 請在圖上畫出阿明開車的"距離 s-時間 t"圖,並寫出摩托車 s=S<sub>1</sub>(t)及 s=S<sub>2</sub>(t)的函 數關係式。
- (2) 阿寶出發後,經多少分鐘後被阿明趕上?此時距甲地多少公里?
- 4.已知自由落體下落 t 秒的距離(不計空氣阻力)為h(t)= $\frac{1}{2}gt^2$ 2  $h(t) = \frac{1}{2}gt^2$  (單位: 公尺), 其中  $_{g}$  $\dot{\,}$ =9.8(公尺/秒 $^{2})$ ,是重力加速度。試問:若有一物體從地面上高為 1960 公尺處 落下(不計空氣阻力),經多少秒後該物體會著地?
- $(\%i1)$  solve( $[1/2*9.8*t^2=1960]$ ,[t]);

rat: replaced 4.9 by  $49/10 = 4.9$ 

 $(\%01)$  [t=-20,t=20]

\*自地面高 490 公尺處自由落下,該物體從落下至著地需經 20 秒。

※「solve([ 變數算式 ], [ 變數 ])」指令表示求解。

### **P.16**

### Part B

1. 試描出 y = |x + 2|-2|x-1| 的圖形,並寫出折點的坐標。

 $(\%i2)$  plot2d([abs(x+2)-2\*abs(x-1)], [x,-10,20],[y,-20,5]);

 $(\%02)$ -10 -5 0 5 abs(x+2)-2\*abs(x-1)

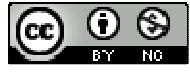

10 國立屏東教育大學應用數學系 研究助理

※「**plot2d ( [**方程式**],[x,**最小值**,**最大值**],[y,** 最小值**,**最大值**] )**」**;** 指令表示繪出方程式 之圖形,其中 **x** 軸刻度介於最小值**~**最大值之間、**y** 軸刻度介於最小值**~**最大值之間。 ※「**abs(** 數值 **)**」指令表示絕對值 」指令表示絕對值。

- 2. 設 *f(x)=*[2x]與 *g(x)=* 2 [x],其中[ ]為高斯符號。
- (1) 在區間[ -1 , 2 )內畫出 *y=f(x)*與 *y=g(x)* 的圖形
- (2) 寫出 *f(x)*與 *g(x)*的值域 *f(R)*、*g(R)*
- (3) 在 R 上,*f(x)*與 *g(x)*是否相等?
- 3. 右圖為小明從家裡到學校騎自行車上學的"距離-時間"圖。圖中曾停下休息,然後 加速前行,抵達學校總計花了 25 分鐘
- (1) 用"分段定義"寫出"s-t"的函數關係。(s=S(t))
- (2) 離家後,出發時前10分鐘為等速,其速度是多少(公里/分)?最後5分鐘也為等 速,求其速度是多少(公里/分)?
- (3) 離家後第23分鐘,距離學校尚有多少公里?
- 4. 設  $f(x) = x^2 4x + 3$
- (1) 描出 *y=f(x)*的圖形,標出對稱軸、頂點座標、圖形的 x 截距
- (2) 求 *f(x)*在閉區間[ -1 , 3 ]上的最大值與最小值

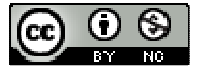

## **1-2** 函數的極限

**P.18** 

隨堂練習:下表中,當Δt=-0.0001,0.0001 時,求對應的平均速度*v*

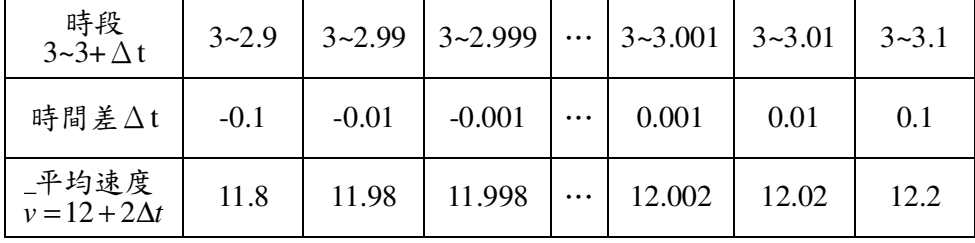

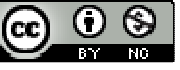

**P.20** 

- 隨堂練習:設運動質點 P 之位移 s 與時間 t 之關係式為 s= $S(t)$ =t<sup>2</sup>(位移單位:公尺; 時間單位:秒)
- (1) 時間由 t=3 到 t=5,質點 P 之平均速度是多少?
- (2) 質點在 t=4 時的速度是多少?
- (3) 質點 P 的運動是否為等速運動?

**P.22** 

隨堂練習:下表中,(1) 當△x=-0.0001,求 0.0001 時,求 <sup>△y</sup> *x* ∆ ∆

(2) 當 $\Delta$ x=0.0001, 求 $\frac{\Delta y}{f}$ *x* ∆ ∆

| $\Delta x$                                                                         |  | $3-2.9$ $3-2.99$ $3-2.999$ $\cdots$ $3-3.001$ $3-3.01$ $3-3.1$ |  |     |
|------------------------------------------------------------------------------------|--|----------------------------------------------------------------|--|-----|
| $\frac{ \Delta y }{\Delta x} = 2 + \Delta x$ -0.1 -0.01 -0.001 $\cdots$ 0.001 0.01 |  |                                                                |  | 0.1 |

**P.25** 

例題 1:設  $f(x)=c$  (c 是常數), 求 $\lim_{x\to 5} f(x)$ 。

$$
ext{例 2: 3x f(x)=x+1 \cdot g(x)=\frac{x^2-x-2}{x-2} \cdot \text{1} \cdot \lim_{x\to 2} f(x) \cdot \lim_{x\to 2} g(x) \cdot
$$

 $(\% i1) f(x):=x+1;$ 

 $(\%o1) f(x)=x+1$ 

 $(\%i2)$  g(x):=(x^2-x-2)/(x-2);

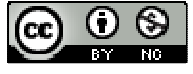

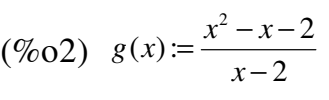

 $(\%i3)$  limit(f(x),x,2);

 $(%o3)3$ 

(%i4) f(2);

 $(%o4)$  3

 $(\% i5)$  limit(g(x),x,2);

 $(\%o5)$  3

 $(\% i6)$  g(2);

Division by 0

 $\#0: g(x=2)$ 

-- an error. To debug this try debugmode(true);

※「limit (變數算式,變數,變數值)」指令表示變數值帶入變數算式,求得算式趨近 值。

### **P.26**

$$
5. \n\frac{\text{5. } \n\frac{1}{2} \cdot \text{5. } \n\frac{1}{2} \cdot \text{5. } \n\frac{1}{2} \cdot \text{5. } \n\frac{x^2 - 1}{x + 2} \cdot \text{5. } \n\frac{x^2 - 1}{x + 2} \cdot \text{6. } \n\frac{x}{x - 2} \cdot \text{6. } \n\frac{x}{x - 2} \cdot \text{6. } \n\frac{x}{x - 2} \cdot \text{7. } \n\frac{x}{x - 2} \cdot \text{8. } \n\frac{x}{x - 2} \cdot \text{8. } \n\frac{x}{x - 2} \cdot \text{8. } \n\frac{x}{x - 2} \cdot \text{9. } \n\frac{x}{x - 2} \cdot \text{1. } \n\frac{x}{x - 2} \cdot \text{1. } \
$$

 $(\% i1) f(x)=x-2;$ 

 $(\%o1) f(x)=x-2$ 

 $(\%i2)$  g(x):=(x^2-1)/(x+2); (%o2)  $f(x) := \frac{x^2 - 1}{2}$ 2  $g(x) := \frac{x}{x}$ *x*  $=\frac{x^2-1}{x^2-1}$ +

 $(\% i3)$  limit(f(x),x,-2);

 $(\%03) -4$ 

 $(\%i4)$  f(-2);

 $(\%04) -4$ 

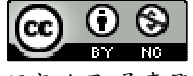

(%i5)  $\text{limit}(g(x),x,-2);$ 

(%o5) infinity

 $(\% i6)$  g(-2);

Division by 0

#0:  $g(x=-2)$ 

-- an error. To debug this try debugmode(true);.

※「**limit (**變數算式**,** 變數**,** 變數值**)**」指令表示變數值帶入變數算式,求得算式趨近

值。

$$
[A \cup B] \quad 3 : \quad \text{Lip} f(x) = x^2 + x + 1 \, \cdot \, g(x) = \frac{x^3 - 1}{x - 1}
$$

(1) 眯略描出 
$$
y=f(x)
$$
的َ $\Box$ 形,並求 $\lim_{x\to 1} f(x)$ 

 $(\%i1)$  plot2d([x^2+x+1], [x,-10,10],[y,0,50]);

plot2d: some values were clipped.

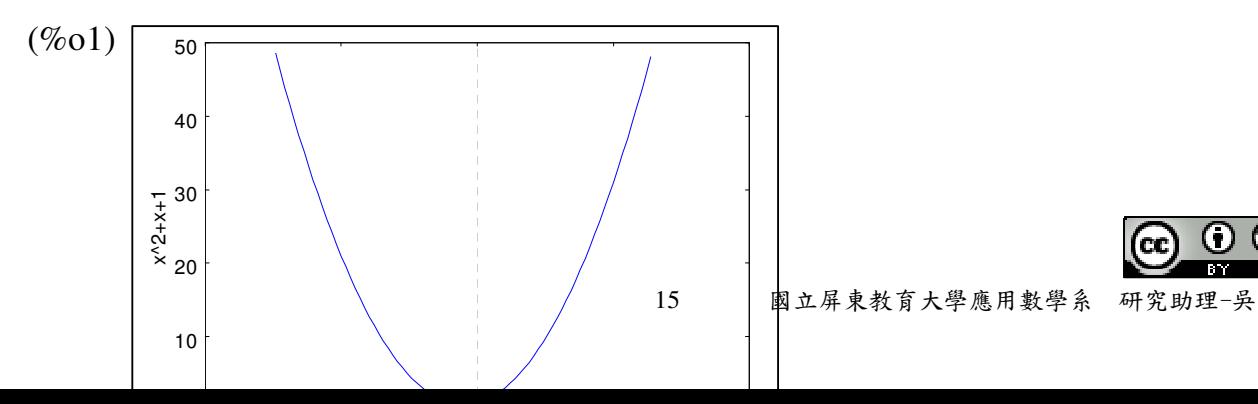

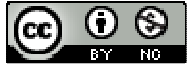

 $(\%i2) f(x):=x^2+x+1;$ 

 $(\%o2) f(x)=x^2+x+1$ 

 $(\% i3)$  limit(f(x),x,1);

(%o3) 3

 $(\% i4) f(1);$ 

 $(%o4)3$ 

※「**limit (**變數算式**,** 變數**,** 變數值**)**」指令表示變數值帶入變數算式,求得算式趨近 ,求得算式趨近 值。

※「**plot2d ( [**方程式**],[x,**最小值**,**最大值**],[y,** 最小值**,**最大值**] )**」**;** 指令表示繪出方程式 之圖形,其中 **x** 軸刻度介於最小值**~**最大值之間、**y** 軸刻度介於最小值**~**最大值之間。

(2) 概略描出  $y=g(x)$ 的圖形,並求  $\lim_{x\to 1} g(x)$ 

(%i5) plot2d([(x^3-1)/(x-1)], [x,-10,10],[y,0,50]);

plot2d: some values were clipped.

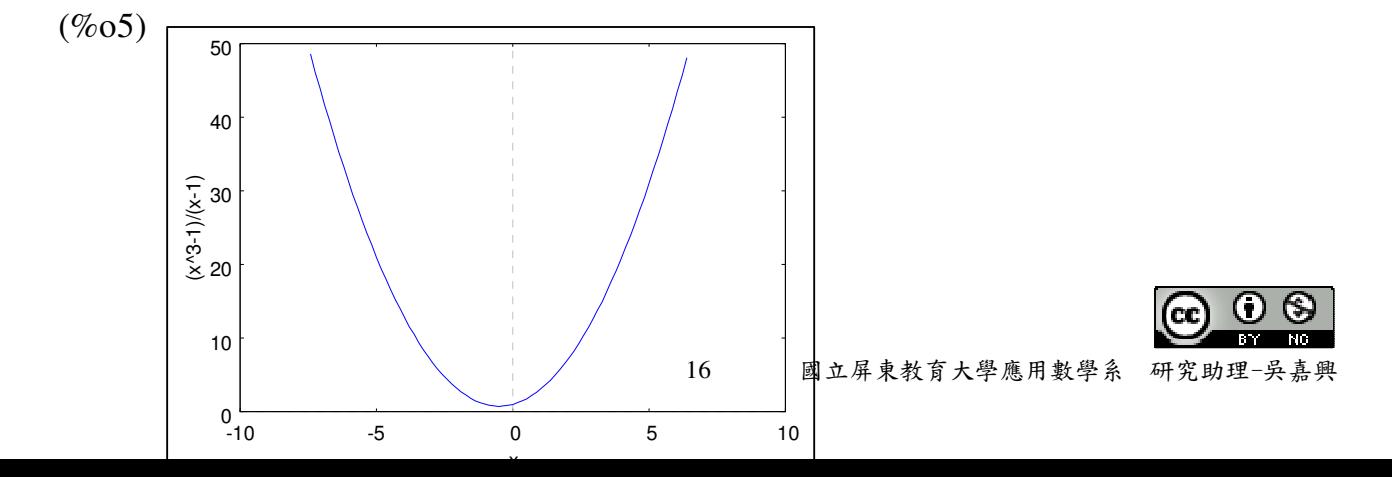

 $(\% i6)$  g(x):=(x^3-1)/(x-1); (%o6)  $f(x) := \frac{x^3 - 1}{1}$ 1  $g(x) := \frac{x}{x}$ *x*  $=\frac{x^3-1}{x^2-1}$ −

 $(\% i7)$  limit(g(x),x,1);

 $(\%o7)3$ 

 $(\%$ i8) g(1);

Division by 0

 $#0: g(x=1)$ 

-- an error. To debug this try debugmode(true);

- ※「**limit (**變數算式**,** 變數**,** 變數值**)**」指令表示變數值帶入變數算式,求得算式趨近 ,求得算式趨近 值。
- ※「**plot2d ( [**方程式**],[x,**最小值**,**最大值**],[y,** 最小值**,**最大值**] )**」**;** 指令表示繪出方程式 之圖形,其中 **x** 軸刻度介於最小值**~**最大值之間、**y** 軸刻度介於最小值**~**最大值之間。

**P.27** 

- 隨堂練習:設 *f(x)=x<sup>2</sup>+1*。在圖(a)中,*f(x)*在 x=0 處沒有定義;在圖(b)中,*f(x)*在 x=0 處的定義改為 *f(0)* =2;在圖(c)中,*f(x)*的定義域為 R,*y=f(x)*的圖形是一 條拋物線,*f(0)* =1
- (1) 在圖(a)中, 求  $\lim_{x\to 0} f(x)$  ( $f(0)$ ) 没有定義)
- (2) 在圖(b)中,求 $\lim_{x\to 0} f(x)$ ,並問 $\lim_{x\to 0} f(x) = f(0)$ 是否成立?
- (3) 在圖(c)中,求 $\lim_{x\to 0} f(x)$ ,並問 $\lim_{x\to 0} f(x) = f(0)$ 是否成立?

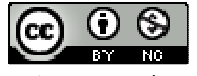

### **P.28**

### 例題 **4**:

\n- (1) 設 
$$
f(x) \begin{cases} 1 & (x > 0) \\ -1 & (x < 0) \end{cases}
$$
, 試問:當 x→0 靴, $f(x) > \text{極限是\\ \n 在

?\n$
\n- (2) ③  $h(x) \begin{cases} 1 & (x > 0) \\ 0 & (x = 0) \end{cases}$ , 試問:當 x→0 頲, $h(x) > \text{R$ 限是\\ \n 在

?\n
	\n- (1)  $f(x) \begin{cases} 1 & (x < 0) \\ 0 & (x = 0) \end{cases}$
	\n

(3) 設 *g*(*x*) = [*x*] (高斯函數),試求  $\lim_{\Delta x \to 0^+} g(2 + \Delta x)$ 及  $\lim_{\Delta x \to 0^-} g(2 + \Delta x)$ 

### **P.31**

$$
[A] \oplus [A] \oplus [A
$$

$$
5 \text{ 1 } \text{ 1 } \text{ 2 } \text{ 3 } \text{ 4 } \text{ 5 } \text{ 6 } \text{ 7 } \text{ 7 } \text{ 8 } \text{ 1 } \text{ 1 } \
$$

$$
(\%i1)
$$
 limit $(-2*x^5+3*x^4-x^2+4*x+6,x,1);$ 

(%o1) 10

※「limit (變數算式,變數,變數值)」指令表示變數值帶入變數算式,求得算式趨近

### 值。

### **P.32**

例題 **6**:求下列各式的極限值: (1)  $\lim_{x \to 0} \left( \frac{x^3}{x^2} \right)$ 0  $\lim_{x \to 1} \frac{x^3 - 1}{x^3}$  $x\rightarrow 0$   $\left(x-1\right)$ *x*  $\rightarrow 0$   $\left( x \right)$  $\left(x^3-1\right)$  $\left(\frac{x}{x-1}\right)$ 

 $(\%i1)$  limit( $(x^3-1)/(x-1),x,0)$ ;

(%o1) 1

(2) 
$$
\lim_{x \to 2} \left( \frac{x^2 + x - 1}{x^3 + 1} \right)
$$

 $(\%i2)$  limit( $(x^2+x-1)/(x^3+1),x,2)$ ;

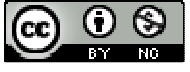

 $(\%o2)\frac{5}{9}$ 

(3) 
$$
\lim_{x \to 1} \left( \frac{x^3 - 1}{x - 1} \right)
$$

$$
(\%i3)
$$
 limit $((x^3-1)/(x-1),x,1);$ 

(%o3) 3

# ※「limit (變數算式,變數,變數值)」指令表示變數值帶入變數算式,求得算式趨近 值。

## **P.33**

例題 **7**:求下列各式的極限值: (1)  $\lim_{x \to 2} (x^3 + 2x^2 - 5x - 6)$  $\lim_{x \to -2} (x^3 + 2x^2 - 5x - 6)$ (%i1)  $\lim_{x \to 2^*}$  limit((x^3+2\*x^2-5\*x-6),x,-2);

$$
(\%01)4
$$

(2) 
$$
\lim_{x \to -2} \left( \frac{x^2 + x - 2}{x + 2} \right)
$$

(%i2)  $\lim_{x \to 2} \lim_{x \to 2} ((x+2) - x+2)$ ;

$$
(\%02)
$$
 -3

(3) 
$$
\lim_{x \to -2} \left( x^3 + 2x^2 - 5x - 6 + \frac{x^2 + x - 2}{x + 2} \right)
$$

 $(\%i3)$  limit((x^3+2\*x^2-5\*x-6)+ (x^2+x-2)/(x+2),x,-2);

(%o3) 1

(4) 
$$
\lim_{x \to -2} \left[ \left( x^3 + 2x^2 - 5x - 6 \right) \cdot \left( \frac{x^2 + x - 2}{x + 2} \right) \right]
$$

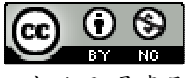

 $(\%i3)$  limit((x^3+2\*x^2-5\*x-6)\*(x^2+x-2)/(x+2),x,-2);

 $(\%o3) -12$ 

# ※「**limit (**變數算式**,** 變數**,** 變數值**)**」指令表示變數值帶入變數算式,求得算式趨近 ,求得算式趨近 值。

隨堂練習:求下列各式的極限值:

(1) 
$$
\lim_{x \to 0} (x^2 - 3x + 2)
$$

 $(\%i1)$  limit( $(x^2-3*x+2)x,0$ );

(%o1) 2

(2)  $\lim_{x \to 0} \frac{x^3 - 5x^2}{x^3}$ 0  $\lim_{x\to 0} \left( \frac{x^3-5}{\cdot} \right)$  $x^3 - 5x^2 + x$  $\lim_{x\to 0} \left( \frac{x^3 - 5x^2 + x}{x} \right)$ 

(%i2)  $\text{limit}((x^{3}-5*x^{2}+x)/x,x,0);$ 

 $(\%o2)1$ 

$$
(3) \lim_{x \to 0} \left( x^2 - 3x + 2 - \frac{x^3 - 5x^2 + x}{x} \right)
$$

 $(\%$ i3) limit((x^2-3\*x+2)-((x^3-5\*x^2+x)/x),x,0);

(%o3) 1

※「limit (變數算式,變數,變數值)」指令表示變數值帶入變數算式,求得算式趨近 值。

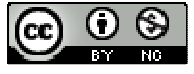

## **P.34** 習題 **1-2**

Part A

- 1. 有一物體從地面上高為 25 呎處自由落下(只受地心引力作用,而不加任何外力), 如果不計空氣阻力,那麼落下後 t 秒的高度為 S(t) = −16t<sup>2</sup> + 25。請計算:
- (1) 時間從 1 秒到(1+△t)秒的平均速度 <u><sup>Δs</sup></u> *t* ∆ ∆ 是多少?
- (2) 物體自由落下後,"t=1 秒"之瞬時速度 v = <u>lim</u>  $v = \lim \frac{\Delta s}{\Delta s}$  $\Delta t \rightarrow 0$   $\Delta t$  $=\lim \frac{\Delta}{\Delta}$ ∆
- 2. 設 f(x)=x<sup>3</sup>,點 P(1,f(1))是 y=f(x)之圖形Γ上一定點,通過 P 點作一割線與Γ交 於另一點 Q( *1+*Δ*x* , *f(1+*Δ*x)*)

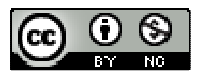

- (1) 計算Δ*y=f(5+*Δ*x)- f(1)*
- (2) 計算割線 PQ 的斜率 *<sup>y</sup> x* ∆ ∆
- (3) 當 Q 點沿著 $\Gamma$ 趨近時, 割線 PQ 的斜率 $\frac{\Delta y}{\Gamma}$ *x* ∆  $\frac{\Delta y}{\Delta x}$ 是否會趨近某一個定值?(計算  $\lim\limits_{\Delta x \to 0} \frac{\Delta y}{\Delta x}$  $\stackrel{\Delta x \rightarrow 0}{\sim} \Delta x$ ∆ ∆ )
- 3. 求下列各式的極限:
- (1)  $\lim_{\Delta x \to 0} (5 + \Delta x)$
- 假設Δx 為 t,進行計算
- $(\% i1)$  limit(5+t,t,0);
- (%o1) 5
- (2)  $\lim_{x \to 2} (x^2 + 7x 3)$  $\lim_{x\to 1} (x^2 + 7x - 3)$
- $(\%i2)$  limit(x^2+7\*x-3,x,1);

 $(%o2)5$ 

(3)  $\lim_{x \to 0} (2x-1)^5$  $\lim_{x\to 0} (2x-1)$ 

 $(\%i3)$  limit( $(2*x-1)$ ^5,x,0);

 $(\%o3) -1$ 

4. 求下列各式的極限: (1)  $\lim_{x \to 0} \frac{x^2}{x^2}$ 0  $\lim \frac{x^2-1}{1}$  $\begin{array}{cc} x \rightarrow 0 & x+1 \end{array}$ *x*  $\rightarrow 0$   $\chi$ − +  $(\%i1)$  limit( $(x^2-1)/(x+1),x,0);$ 

 $(\%01) -1$ 

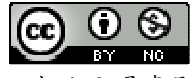

(2) 
$$
\lim_{x \to -1} \frac{x^2 - 1}{x + 1}
$$

 $(\%i2)$  limit( $(x^2-1)/(x+1),x,-1);$ 

 $(\%02) -2$ 

# ※「limit (變數算式,變數,變數值)」指令表示變數值帶入變數算式,求得算式趨近

值。

5. 
$$
\text{L}(x) = \frac{1}{x^2} \cdot \text{L}(x) \cdot \text{L}(x) = 4 + x^2(-2 < x < 2) \cdot \text{R} \cdot \lim_{x \to 0} f(x)
$$

### **P.35**

### Part B

1. 設 
$$
f(x)
$$
  $\begin{cases} 2x & (if x > 1) \\ x^2 + 1 & (if x < 1) \end{cases}$ , 200年,就求:

- (1)  $\lim_{x \to 1^+} f(x) \not\to \lim_{x \to 1^-} f(x)$
- (2)  $\lim_{x\to 1} f(x)$ 是否存在?若極線存在,其值為何?

2. 
$$
\sharp g(x) = \frac{|x|}{x} (x \neq 0)
$$
,  $\sharp \sharp \sharp$ :

- (1)  $\lim_{x \to 0^+} g(x) \not\to \lim_{x \to 0^-} g(x)$
- (2)  $\lim_{x\to 0} g(x) \not\in \mathfrak{F}$ 存在?
- 3. 設  $G(x) = [x]$ (高斯函數)
- (1)  $\frac{1}{\sqrt{x}} \lim_{\Delta x \to 0^+} G(2 + \Delta x) \frac{1}{\sqrt{x}} \lim_{\Delta x \to 0^-} G(2 + \Delta x)$
- (2)  $\lim_{\Delta x \to 0} G(2 + \Delta x)$ 是否存在?
- (3)  $\text{E}$   $\lim_{\Delta x \to 0} G(2.5 + \Delta x)$

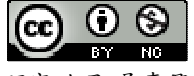

4. 如何選取常數 a,使得極限 $\lim\limits_{n \to \infty} \frac{x^2}{n}$ 3  $\lim_{x\to 3} \frac{x^2-2x+a}{x-3}$  $\rightarrow$ <sup>3</sup>  $\chi$  $-2x+$ − 存在,並求此極限值

## **1-3** 多項式函數的導數

**P.37** 

例題 **1**:求函數 *f(x)=x<sup>3</sup>* 在 x=1 處的導數 *f* ′(1)。

 $(\% i1) f(x)=x^3;$ 

 $(\%o1) f(x)=x^3$ 

 $(\%i2)$  diff(f(x),x,1);

 $(\%o2)$  3x<sup>2</sup>

 $(\% i3)$  x:1;

(%o3) 1

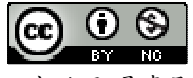

 $(\% i4) 3*x^2;$ 

 $(%o4)$  3

# ※「**diff (**多項式函數**,** 函數 **, n** 次導數 **)**」指令表示對一多項式函數之中特定函數進 行 **n** 階導數。

隨堂練習:求函數 g(x)=x<sup>2</sup>在 x=-1 處的導數 g'(−1)。

 $(\% i1) f(x)=x^2$ ;

 $(\%01)$  f(x):=x<sup>2</sup>

 $(\%i2)$  diff(f(x),x,1);

 $(\%o2)$  2x

 $(\% i3)$  x:-1;

 $(\%o3) -1$ 

 $(\%$ i3) 2<sup>\*</sup>x;

 $(\%03) -2$ 

# ※「**diff (**多項式函數**,** 函數 **, n** 次導數 **)**」指令表示對一多項式函數之中特定函數進 行 **n** 階導數。

**P.38** 

例題 2: 試問:函數  $f(x) = |x|$ 在 x=0 處的"導數"是否存在?

隨堂練習:函數  $f(x) = |x|$ , 在 x=3 的導數  $f'(3)$ 是否存在?又在 x=-2 的導數  $f'(-2)$ 是否

存在?

**P.39** 

例題 3:證明:常數函數 f(x)=c 對任意一點 xo 之導數  $f'(x_0)$ 

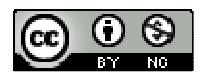

#### 例題 **4**:

- (1) 試證:若函數 *f(x)*在 x=c 處的"導數"存在,則函數 *f(x)*在 x=c 處是"連續"
- (2) 並舉例說明:其逆敘述不為真

### **P.41**

隨堂練習:已知函數 *y=f(x)*的圖形在 x=2 處的切線方程式為 y+3=-5(x-2),試求:

- $(1)$   $f(2)$  及  $f'(2)$
- $(\% i1) f(x) := -5*(x-2)-3;$
- $(\%o1) f(x) := (-5)^*(x-2)-3$
- $(\%i2) f(2);$
- $(\%02) -3$
- $(\% i3)$  diff(f(x),x,1);
- $(\%o3) 5$
- $(\% i4)$  x:2;
- $(%o4)$  2
- $(\% i5) 5$
- $(\%o5) 5$

※「**diff (**多項式函數**,** 函數 **, n** 次導數 **)**」指令表示對一多項式函數之中特定函數進 行 **n** 階導數。

(2) 函數 *y=f(x)*的圖形在 x=2 處的法線方程式

 $\mathcal{F}(\mathbf{M}, \mathbf{S}) = \mathcal{F}(\mathbf{M} | \mathbf{S}^T, \mathbf{S}^T)$ 3 在函數  $y = \frac{1}{2}x^3$ 3  $y = \frac{1}{2}x^3$ 的圖形 $\Gamma$ 上, 試求 $\Gamma$ 上:

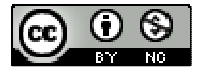

- (1) 以 P 為切點之切線斜率 m 及切線方程式
- (2) 通過 P 點知法線方程式

#### **P.39**

 $f$ 隨堂練習:在函數 $f(x)=x^2$ 圖形 $\Gamma$ 上,試求:

- $(1)$  過頂點  $O(0,0)$ 之切線方程式。
- (2) 過點 P( -1 , 1 ) 之切線方程式。
- $\mathbf{M}$ 题 6:設函數  $f(x) = x^2 + x$  的圖形為 $\Gamma$ ,試求通過 $\Gamma$  外一點 Q(1,1)且與 $\Gamma$ 相切的直 線方程式。

**P.43** 

- 隨堂練習:試求通過 Q( 0 , -1 )且與函數 *y= x <sup>2</sup>*之圖形相切的直線方程式,並求出對應 的切點座標(有兩解)
- 例題7:設 $\Gamma$ :  $y$ = $\frac{1}{\cdot}x^2$ 4  $y = \frac{1}{4}x^2$ ,點 P(2,1)在拋物線 Γ上
- (1) 試求Γ的焦點 F。
- (2) 求通過 P( 2 , 1 )之切線 L 的方程式。
- (3) 說明:由焦點 F 發出的光線,經 P 點反射後,必與對稱軸(y 軸平行)。

### **P.46**

 $\Theta$   $\mathbf{H}$   $\mathbf{B}$  : 有一物體從高為 25 呎處自由落下, 經過 t 秒後的高度是 S(t) = - 16t<sup>2</sup> + 25, 試問; 當  $t = \frac{1}{2}$ 2 t =  $\frac{1}{6}$ (秒)時, 該自由落體的速度?

 $(\% i1)$  s(t):=-16\*t^2+25;

 $(\% \text{o}1) \text{ s}(t) := (-16t)^2 + 25;$ 

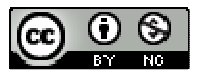

 $(\%i2)$  diff(s(t),t,1);

 $(\%o2) -32t$ 

(%i3) t:1/2;

 $(\%o3)\frac{1}{2}$ 2

(%i4) -32\*t;

 $(%o4) -16$ 

# ※「**diff (**多項式函數**,** 函數 **, n** 次導數 **)**」指令表示對一多項式函數之中特定函數進 行 **n** 階導數。

隨堂練習:自由落體落下 t 秒後的距離為 h(t) =  $\frac{1}{2} g t^2$ 2  $h(t) = \frac{1}{2}gt^2$ ,  $(g \not\equiv \frac{1}{2} \pi h \dot{\mathcal{F}}$ 

(1) 試求自由落體在 t=2 秒的速度?

 $(\%$ i1) h(t):=1/2\*g\*t^2;  $(\% 01)$   $h(t) := \frac{1}{2}gt^2$ 2  $h(t) := \frac{1}{2}gt$ 

 $(\%i2)$  diff(h(t),t,1);

 $(\%o2)$  gt

(%i3) t:2;

 $(%o3)$  2

 $(\% i4)$  g<sup>\*</sup>t;

(%o4) 2g

(2) 試求落體在 t=2 秒的加速度?

(%i5) t:1;

 $(\% 05) 1$ 

 $(\% i6)$  g<sup>\*</sup>t;

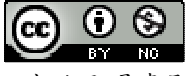

 $(\% 06)$  g

t=2 秒的加速度為 2 秒時的加速度減 1 秒時的加速度

(%i7) 2\*g-g

 $(\%o7)$  g

# ※「**diff (**多項式函數**,** 函數 **, n** 次導數 **)**」指令表示對一多項式函數之中特定函數進 行 **n** 階導數。

**P.49** 

隨堂練習:利用定理及微分公式(一),求下列多項式函數的導函數

(1) *f(x)= x<sup>3</sup>*

 $(\% i1)$  diff(x^3,x,1);

 $(\% \text{ol}) 3x^2$ 

(2)  $g(x) = 5x^3$ 

 $(\%i2)$  diff(5<sup>\*</sup>x^3,x,1);

 $(\%o2) 15x^2$ 

(3) *p(x)= 5x<sup>3</sup>-4x*

 $(\%$ i3) diff(5\*x^3-4\*x,x,1);

 $(\%o3) 15x^2-4$ 

# ※「**diff (**多項式函數**,** 函數 **, n** 次導數 **)**」指令表示對一多項式函數之中特定函數進 行 **n** 階導數。

例題 **9**:設 *f(x)= x<sup>4</sup> -2x<sup>3</sup> -x <sup>2</sup>+5x+3*

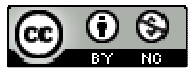

(1) 試求  $f'(x) \mathcal{R} f'(1)$ 

$$
(\%i1)
$$
 f(x):=  $x^4 - 2*x^3 - x^2 + 5*x + 3$ ;

 $(\%o1) f(x):=x^4-2x^3-x^2+5x+3$ 

 $(\%i2)$  diff(f(x),x,1);

 $(\%o2)$  4x<sup>3</sup>-6x<sup>2</sup>-2x+5

 $(\% i3)$  x:1;

 $(\%o3)1$ 

 $(\%$ i4) 4\*x^3-6\*x^2-2\*x+5;

 $(%o4)1$ 

(2) 試求  $f''(x) \mathcal{R} f''(1)$ 

 $(\%$ i5) kill(all);

 $(\%o5)$  done

(%i6)  $f(x) := x^4 - 2*x^3 - x^2 + 5*x + 3;$ 

 $(\%o6) f(x):=x^4-2x^3-x^2+5x+3$ 

 $(\% i7)$  diff(f(x),x,2);

 $(\%o7)$  12x<sup>2</sup>-12x-2

(%i8) x:1;

(%o8) 1

 $(\%$ i9) 12\*x^2-12\*x-2;

 $(\%09) -2$ 

# ※「**diff (**多項式函數**,** 函數 **, n** 次導數 **)**」指令表示對一多項式函數之中特定函數進 行 **n** 階導數。

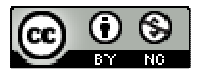

# **P.50**  隨堂練習:設 $P(x) = \frac{1}{2}x^3 + x^2 - 3x + 5$ 3  $P(x) = \frac{1}{2}x^3 + x^2 - 3x + 5$ , 試求:  $(1)$   $P'(x)$  及  $P'(0)$  $(\%$ i1) p(x):= (1/3)\*x^3 +x^2-3\*x+5;  $(\% 01)$   $p(x):=\frac{1}{2}x^3+x^2+(-3)x+5$ 3  $(\%i2)$  diff(p(x),x,1);  $(\%o2) x^2 + 2x - 3$ (%i3) x:0;  $(%o3)0$  $(\% i4)$  x^2+2\*x-3;  $(\% 04) -3$  $(2)$   $P''(x)$  及  $P''(1)$  $(\%$ i5) kill(all);  $(\%o5)$  done

(%i6)  $p(x) := (1/3)*x^3 + x^2 - 3*x + 5;$  $(\%o6)$   $p(x):=\frac{1}{3}x^3+x^2+(-3)x+5$ 

 $(\% i7)$  diff(p(x),x,2);

 $(\%o7)$  2x+2

 $(\%$ i8) x:1;

(%o8) 1

(%i9) 2\*x+2

 $(%09)4$ 

## ※「**diff (**多項式函數**,** 函數 **, n** 次導數 **)**」指令表示對一多項式函數之中特定函數進

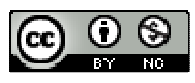

## 行 **n** 階導數。

 $\Theta$ 題 10:設  $f(x) = 2x^3 + 3x^2 - 12x + 1$ 之圖形為 $\Gamma$ ,試求的水平切線及對應的切點坐標。

### **P.51**

隨堂練習:設二次函數 f(x)=x<sup>2</sup>-4x+7之圖形為 Γ(拋物線)

- (1) 求的水平切線及對應的切點。
- (2) 試問:水平切線對應的切點是否為拋物線的頂點?

## **P.51** 習題 **1-3**

Part A

\n- 1. 設 
$$
f(x) = x^3
$$
, 筊核下列経ဲ 中, $x \pm \frac{3}{7}$  (2)
\n- (1) 来出 y 羊量  $\Delta y = f(2 + \Delta x) - f(2)$   $(\Delta x \neq 0)$
\n- (2) 化鷹 喻 南  $\frac{\Delta y}{\Delta x} = \frac{f(2 + \Delta x) - f(2)}{\Delta x}$
\n- (3) 来出 椏限  $f'(2) = \lim_{\Delta x \to 0} \frac{f(2 + \Delta x) - f(2)}{\Delta x}$
\n

2. 計算下列各函數在 x=3 的導數

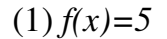

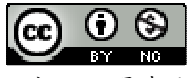

 $(\% i1)$  diff(5,x,1);

(%o1) 0

(%i2) x:3;

(%o2) 3

(%i3) 0

 $(\%03)0$ 

(2) *g(x)= -7x+2*

(%i4) kill(all);

(%o4) done

 $(\% i5)$  diff(-7\*x+2,x,1);

 $(\%o5) -7$ 

(%i6) x:3;

 $(\% 06)$  3

 $(\% i7) -7;$ 

 $(\%07) -7$ 

(3)  $h(x) = x^2-2x$ 

 $(% \mathcal{N}(0,0))$  kill $\text{(all)}$ ;

(%o8) done

 $(\%i9)$  diff(x^2-2\*x,x,1);

 $(\%o9)$  2x-2

(%i10) x:3

(%o10) 3

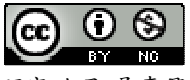

 $(\%$ i11) 2<sup>\*</sup>x-2;

 $(% 011)4$ 

# ※「**diff (**多項式函數**,** 函數 **, n** 次導數 **)**」指令表示對一多項式函數之中特定函數進 行 **n** 階導數。

3. 於下列所給的函數 *y=f(x)*的圖形Γ上,試求Γ於 x=1 處的切點 P( 1 , *f(1)*),切線斜

率 *f* ′(1) 及切線方程式 *y*-*f*(1)=*f*′(1)(*x*-1)

- (1)  $f(x) = -x^2 + 2$
- (2)  $f(x) = \frac{1}{2}x^2$ 2  $f(x) = \frac{1}{x^2}x^2 + x$
- 4.已知函數 y=g(x)的圖形在 x=3 處之法線方程式為 y-5=--(x-3) 3  $y - 5 = -\frac{2}{3}(x -$
- (1) 求 g(3)及 *g*′(3)

$$
\begin{aligned} \text{(%i1)} \ g(x) &:= (-2/3)^*(x-3) + 5; \\ \text{(%o1)} \ g(x) &:= \frac{-2}{3}(x-3) + 5 \end{aligned}
$$

 $(\%i2)$  g(3);

 $(%o2)5$ 

 $(\% i3)$  diff(g(x),x,1);  $(\%o3) -\frac{2}{3}$ 3 −

 $(\% i4)$  x:3;

 $(%o4)3$ 

 $(\% i5) -2/3;$  $(\% 05) -\frac{2}{3}$ −

## ※「**diff (**多項式函數**,** 函數 **, n** 次導數 **)**」指令表示對一多項式函數之中特定函數進

行 **n** 階導數。

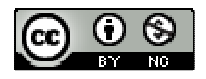

(2) y=g(x)之圖形在 x=3 處的切線方程式

- 5. 有一個質點 P 在直線上運動,其位移 s 與時間 t 之函數關係為  $S(t)$ =t $^3$ -t, 試求:
- (1) 質點 P 在 t=2 至 t=4 之間的平均速度
- $(\% i1)$  s(t):= t^3-t;
- $(\%o1)$  s(t):=t<sup>3</sup>-t
- $(\%i2)$  (s(4)-s(2))/(4-2);
- (%o2) 27
- (2) 質點 P 在 t=2 的(瞬時)速度及加速度
- $(\% i3)$  diff(s(t),t,1);
- $(\%$ 03) 3t<sup>2</sup>-1
- $(\% i4)$  diff(s(t),t,2);
- $(\%o4)$  6t
- (%i5) t:2;
- $(\%o5)$  2
- $(\% i6)$  3\*t^2-1;
- (%o6) 11
- (%i7) 6\*t;
- (%o7) 12

# ※「**diff (**多項式函數**,** 函數 **, n** 次導數 **)**」指令表示對一多項式函數之中特定函數進 行 **n** 階導數。

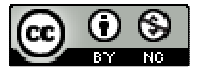

6. 利用"n 次多項式函數 P(x)之導函數公式",求導函數 *P x* ′( )、*P x* ′′( ) 與導數 *P*′(1)、*P*′′(1)

- (1)  $P(x) = x^6 x^4 + 2x 3$
- (a)  $P'(x)$
- (%i1)  $p(x)=x^{-6}-x^{-4}+2*x-3;$
- $(\% 01)$  p(x):=x<sup>6</sup>-x<sup>4</sup>+2x-3
- $(\%i2)$  diff(p(x),x,1);

 $(\%o2)$  6x<sup>5</sup>-4x<sup>3</sup>+2

- (b)  $P''(x)$
- $(\% i3)$  diff(p(x),x,2);
- $(\%o3)$  30x<sup>4</sup>-12x<sup>2</sup>
- (c) *P*′(1)
- $(\% i4)$  x:1;
- $(%o4)1$
- $(\%$ i5) 6\*x^5-4\*x^3+2;
- $(\%o5)$  4
- (d) *P*′′(1)
- $(\% i6)$  30\*x^4-12\*x^2
- (%o6) 18
- (2)  $P(x) = \frac{1}{2}x^4 + \frac{1}{2}x^3 \frac{1}{2}x^2 + x 5$ 4 3 2  $P(x) = \frac{1}{x^4} + \frac{1}{2}x^3 - \frac{1}{2}x^2 + x -$
- (a)  $P'(x)$
- $(\%$ i8) kill(all);

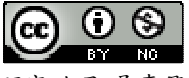
(%o8) done

$$
\begin{aligned} \text{(%i9) } p(x) &:= (1/4)^* x^4 + (1/3)^* x^3 - (1/2)^* x^2 + x - 5; \\ \text{(%o9) } P(x) &:= \frac{1}{4} x^4 + \frac{1}{3} x^3 + \left(-\frac{1}{2}\right) x^2 + x - 5 \\ \text{(%i10) diff}(p(x), x, 1); \end{aligned}
$$

 $(\%010) x^3 + x^2 - x + 1$ 

(b)  $P''(x)$ 

 $(\% i11)$  diff(p(x),x,2);

 $(\%011)3x^2+2x-1$ 

(c) *P*′(1)

(%i12) x:1;

(%o12) 1

 $(\%$ i13) x^3+x^2-x+1;

 $(\%013)$  2

(d) *P*′′(1)

```
(\%i14) 3<sup>*</sup>x^2+2<sup>*</sup>x-1;
```
 $(%o14)$  4

# ※「**diff (**多項式函數**,** 函數 **, n** 次導數 **)**」指令表示對一多項式函數之中特定函數進 行 **n** 階導數。

# **P.53**

Part B

1. 試求通過曲線 Γ: y=x3+1外一點 P(0,3)與曲線 Γ相切的直線方程式,並求切點

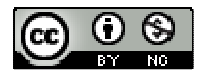

Q 的坐標。

- 2. 已知 Q(1,-3)在曲線 Γ∶ y = x<sup>3</sup>-4x, 以點 Q(1,-3)為切點之切線為 L, 試求:
- (1) L 的斜率
- (2) L 的方程式
- (3) L 與Γ之所有交點坐標

# 第一章綜合練習

**P.54** 

Part A

- 1. 下圖為阿寶騎摩托車旅的"距離 S-時間 T"的關係圖
- (1) 上午 8 點離家至下午 2 點抵達目的,一共騎了多少公里?
- (2) 第一次停駛休息是離家多遠時?休息時間多久?
- (3) 第二次停駛(午餐、休息),共花多久時間?
- (4) 哪一個時段之"平均速度"最快?停駛除外,哪一個時段之平均速度最慢?
- (5) 上午 9 點 10 分時,離家多遠?

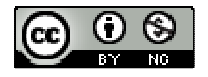

- (6) 摩托車從家行駛至下列距離時,是什麼時間?
- (7) 計算摩托車"全部行駛時間"(停駛時間除外)的平均速度

### **P.55**

- 2. 有 A、B 兩座米倉,分別儲米 50 公噸、30 公噸,從 A 倉運米到 C、D 兩村其運 費分別為 20 元/公噸、26 元/公噸;從 B 倉運米至 C、D 兩村其運費分別為 18 元/ 公噸、22 元/公噸。現已知 C 村需米 35 公噸、D 村需米 45 公噸,試算出如何配送 運米費用最低?
- (1) 設 A 倉運米 x 公噸至 C 地,則 A 倉運米至 D 地多少公噸?B 倉運米至 C 地多少 公噸?B 倉運米至 D 地多少公噸?
- (2) 運費 *f(x)=*?(以 x 的函數表示)
- (3) 當 x=a 公噸時,運費 *f(a)*最小,求 a 及 *f(a)*
- (4) 畫出 *y=f(x)*的圖形

Part B

- 1. 有一個儲水槽,附有進水、出水的水龍頭,每單位時間進水量、出水量皆為固定 的。從某一時刻(計作0)開始,前4分鐘內,只進水不出水,第4分到12分既進 水也出水,得到"水量 y-時間 x"的關係圖:
- (1) 當,將 y 表示成 x 的函數。
- (2) 前 4 分鐘,每分鐘進水多少公升?
- (3) 當時,計算每分鐘放水多少公升?
- (4) 若從第12分鐘後,只出水不進水,求 y 與 x 的關係式,並圖示

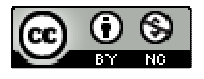

- 2. 求下列函數的極限
- (1)  $\lim_{x \to -2} x^3 + 3x + 5$
- $(\%i1)$  limit(x^3+3\*x+5,x,-2);

 $(\%01) - 9$ 

- (2)  $\lim_{x \to 0} \frac{x^3}{x^2}$  $\lim_{x\to 3}\frac{x^3-27}{x-3}$  $\begin{array}{cc} x \rightarrow 3 & x-3 \end{array}$ *x*  $\rightarrow$ <sup>3</sup>  $\chi$ − −
- $(\%i2)$  limit((x^3-27)/(x-3),x,3);

 $(%o2)$  27

$$
(3) \ \lim_{x \to 1} \left( \frac{1}{1-x} - \frac{3}{1-x^3} \right)
$$

 $(\%$ i3) limit((1/(1-x))-(3/(1-x^3)),x,1);

 $(%o3)$ 

# ※「**limit (**變數算式**,** 變數**,** 變數值**)**」指令表示變數值帶入變數算式,求得算式趨近 ,求得算式趨近 值。

## **P.56**

- 3.若極限 $\lim^{\mathcal{X}^3}$ 2  $\lim_{x \to 2} \frac{x^3 - ax - 4}{x - 2}$  $\rightarrow$  2  $\bar{x}$  $-ax \frac{a\lambda-4}{2}$ 存在,試求 a 值及極限值
- 4. 設 y = x3-3x之圖形為 Γ, 求 Γ 的水平切線及對應的切點坐標
- 5. 設 y = x<sup>3</sup> 3x + 5 之圖形為 I, 求"斜率為 1 且與 Γ相切"的切線方程式及對應的切點 坐標。

6. 設 
$$
f(x) = x^5
$$
, 誦用 導画数的定義 :  $f'(x) = \lim_{\Delta x \to 0} \frac{f(x + \Delta x) - f(x)}{\Delta x}$ ; ^\# 1:  $f'(x) = 5x^4$ 

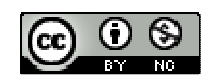

# 第二章導函數的應用

# **2-1** 多項式函數圖形的描繪

**P.61** 

 $\mathbf{\Theta}$ 題 $1$ : 試討論函數 $f(x) = x^3 - 3x + 1$ 的遞增與遞減的區間。

**P62** 

 $\mathbf{f}$ <br>隨堂練習:試討論函數  $f(x) = x^3 + x^2 - x + 1$ 的遞增與遞減的區間。

**例題 2**:設函數  $f(x) = x^4 - 4x^3 - 2x^2 + 12x + 1$ 

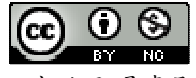

- (1) 討論函數 *f(x)*的遞增與遞減的區間。
- (2) 找出函數 *f(x)*圖形遞增、遞減變化的轉折點。
- (3) 根據(1)與(2)的結果,描繪 *f(x)*在區間[ -2 , 4 ]的大略圖形。

## **P63**

 $\Theta$ 題 3:設函數  $f(x)=x^3+ax^2+ax+2$ 在實數 R 上為遞增函數,試求 a 值的範圍。

## **P64**

 $f(x) = x^3 + ax^2 + ax + 2 + ax + 2$  在實數 R 上為遞增函數時,則下列 哪些圖形可能為函數 *y=f(x)*的部分圖形。

### **P66**

 $\Theta$ 題 4: 討論函數  $f(x) = x^4 - 6x^2 + 3$ 圖形的遞增、遞減與凹向性。

#### **P68**

隨堂練習:延續例題 2, 討論函數  $f(x) = x^4 - 6x^2 + 3$ 圖形的凹向性,並求函數圖形的反 曲點。

### **P69**

 $\Theta$  **题** 5:試利用微分方程描繪函數  $f(x) = 2x^3 - 6x - 1$ 的圖形。

 $(\%i1)$  plot2d( $[2*x^3-6*x-1]$ ,  $[x,-3,3]$ ,  $[y,-15,15]$ );

plot2d: some values were clipped.

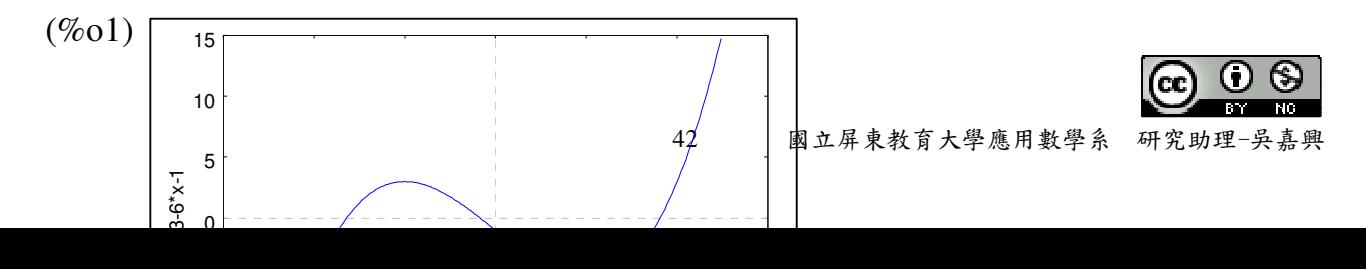

# ※「**plot2d ( [**方程式**],[x,**最小值**,**最大值**],[y,** 最小值**,**最大值**] )**」**;** 指令表示繪出方程式 之圖形,其中 **x** 軸刻度介於最小值**~**最大值之間、**y** 軸刻度介於最小值**~**最大值之間。

### **P69**

# 例題 **6**:

 $(1)$  描繪函數  $f(x) = 2x^3 - 6x^2 + 6x + 3$ , 並標示函數圖形的反曲點及過反曲點的切線。

 $(\%i1)$  plot2d( $[2*x^3-6*x+6*x+3]$ ,[x,-4,4],[y,-3,9]);

plot2d: some values were clipped.

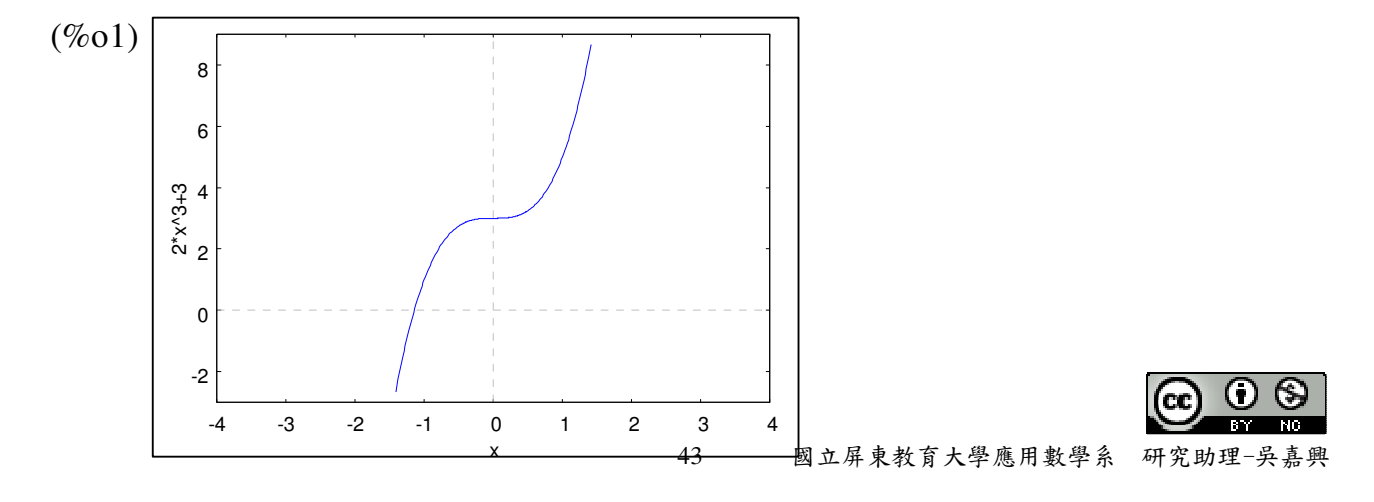

 $(2)$  描繪函數  $g(x) = x^3 + 6x^2 + 13x - 1$ , 並標示函數圖形的反曲點及過反曲點的切線。

 $(\%i2)$  plot2d([x^3+6\*x^2+13\*x-1],[x,-8,8],[y,-30,9]);

plot2d: some values were clipped.

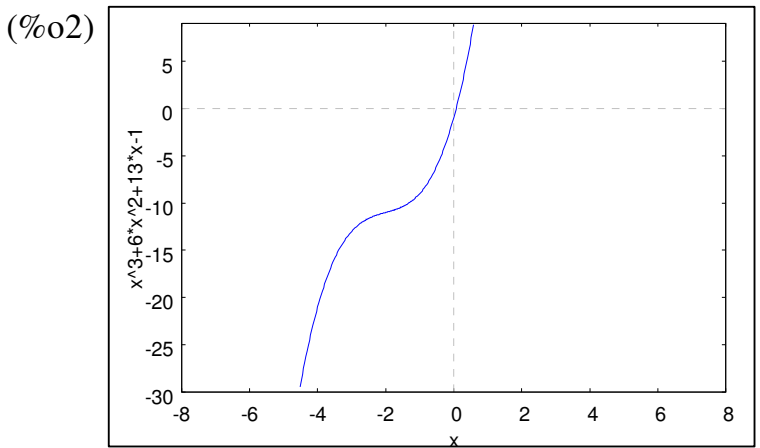

※「**plot2d ( [**方程式**],[x,**最小值**,**最大值**],[y,** 最小值**,**最大值**] )**」**;** 指令表示繪出方程式 x 之圖形,其中 **x** 軸刻度介於最小值**~**最大值之間、**y** 軸刻度介於最小值**~**最大值之間。

**P68** 

 $\frac{\delta \mathbf{G}}{\delta \mathbf{G}} \mathbf{M} \mathbf{B}$ : 延續例題 4,得知的訊息,描繪函數  $f(x) = x^4 - 6x^2 + 3$ 的圖形。

(%i2) plot2d([x^4-6\*x^2+3],[x,-10,10],[y,-10,10]);

plot2d: some values were clipped.

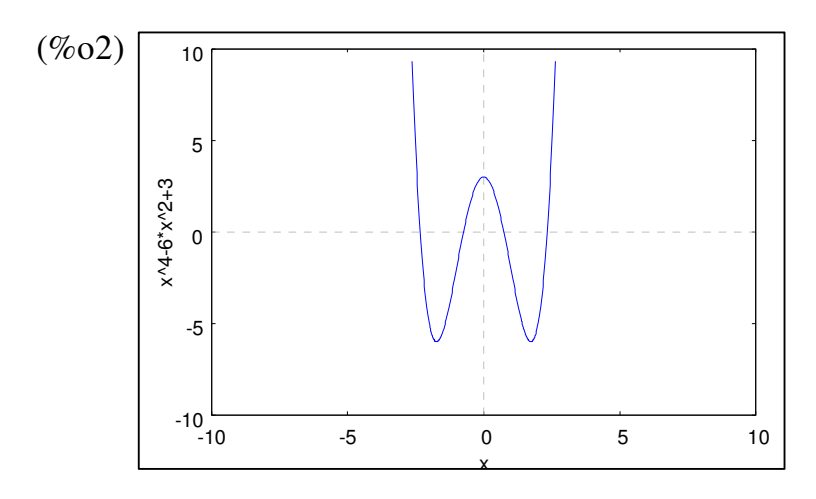

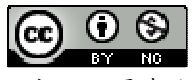

※「**plot2d ( [**方程式**],[x,**最小值**,**最大值**],[y,** 最小值**,**最大值**] )**」**;** 指令表示繪出方程式 之圖形,其中 **x** 軸刻度介於最小值**~**最大值之間、**y** 軸刻度介於最小值**~**最大值之間。

# **P.72** 習題 **2-1**

Part A

- 1. 試討論下列各函數的遞增與遞減區間:
- (1)  $f(x)=x^2-2x+4$
- $(2)$   $g(x) = -x^3 6x^2 + 15x 7$
- (3)  $h(x) = x^4 2x^3 + 2x + 1$
- 2. 試討論下列各函數的凹向性,並求其反曲點:
- (1)  $f(x) = x^3 + 3x^2 4x$
- (2)  $g(x) = x^4 4x^3 + x + 5$
- (3)  $h(x) = x^5 5x^4$

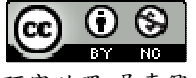

- 3. 某產品生產 x 單位所需成本為  $C(x) = x^3 9x^2 + 15x + 50$  (萬元), 其中 x≥1, 求生產成 本在何種範圍內為遞增。
- 4. 設函數  $f(x) = -x^3 2x^2 + ax + 3$ 在實數 R 上為遞減函數,試求 a 值的範圍。

- 5. 描繪函數  $f(x)=x^4-2x^2+3$ 的圖形。
- $(\%i2)$  plot2d([x^4-2\*x^2+3],[x,-5,5],[y,1.5,3.5]);

plot2d: some values were clipped.

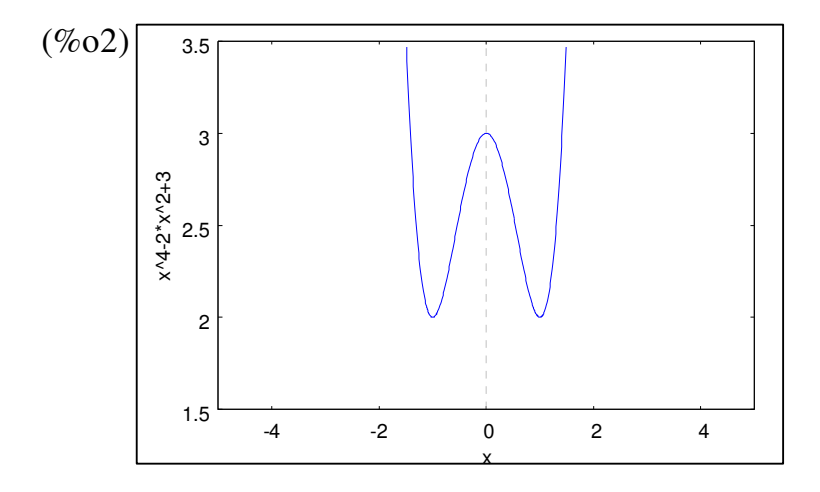

※「**plot2d ( [**方程式**],[x,**最小值**,**最大值**],[y,** 最小值**,**最大值**] )**」**;** 指令表示繪出方程式 之圖形,其中 **x** 軸刻度介於最小值**~**最大值之間、**y** 軸刻度介於最小值**~**最大值之間。

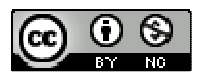

Part B

- 1. 已知函數僅在區間[ -1 , 3 ]上為遞減函數,試求函數圖形 *y=f(x)*的反曲點坐標
- 2. 試證:當 x≧0 時,函數  $f(x) = x^3$ 的圖形恆在函數  $g(x) = 3x^2 4x 1$ 圖形的上方。(提 示: 令  $h(x) = f(x) - g(x)$ , 證明當 x≥0 時,  $h(x) > 0$ 恆成立)
- $3.$  試證: 三次函數  $f(x) = ax^3 + bx^2 + cx + d$ ,  $a \neq 0$  在實數 R 上為遞增函數的充要條件為  $a>0 \text{ } \nexists b^2 - 3ac \leq 0$  °

#### **2-2** 函數的極限

**P74** 

隨堂練習:試討論下列函數的極大值與極小值

- (1)  $f(x) = 3$
- $(2)$   $g(x) = 2x-1$
- (3)  $h(x) = 2x-1$ ,  $(1 \le x \le 5)$
- (4)  $p(x) = x^2 1$
- $(5)$   $q(x) = x^2 1$ ,  $(1 \le x \le 5)$

# **P.77**

例題1:試求函數 f(x)=x<sup>3</sup>-6x+9x+4,x∈[-1,4]的最大值與最小值。

隨堂練習:試求下列函數最大值與最小值:

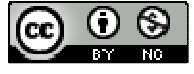

- (1)  $f(x) = x^3 + 3x^2 9x + 1$ ,  $x \in [-1,2]$
- $(2)$   $f(x)=x^3$ ,  $x \in [-2,2]$

**P.78** 

 $\Theta$ 題 2:試求函數  $f(x) = 3x^4 + 4x^3 - 12x^2 + 4$ 在區間[-3, 2]的極大值、極小值、最大值與 最小值。

## **P.79**

 $\mathbf{r}$ 讀堂練習:試求函數  $f(x) = -x^4 + 2x^2 - 1$ 在區間[-2, 2 ]的極大值、極小值、最大值與最 小值。

**P.80** 

例題 3:延續例題 2,試用極值的二階檢定法,求函數 f(x)=3x<sup>4</sup> +4x<sup>3</sup> −12x<sup>2</sup> +4 的極大值 與極小值。

### **P.81**

**隨堂練習:**試求函數  $f(x) = x^4 - 4x^3 + 4x^2 + 1$ 的極大值與極小值。

例題 4: 試求函數 f(x)=x<sup>5</sup>-10x<sup>3</sup>-20x<sup>2</sup>-15x+150 的極大值與極小值。

#### **P.82**

隨堂練習:求下列函數的極大值與極小值。

- (1)  $f(x) = x^4 4x^3 + 4x^2 + 1$
- $(2)$   $g(x)=x^3-3x^2+3x-1$

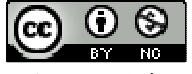

例題 5:設函數  $f(x)=x^3+ax^2+bx-c$ , 其中 a、b、c 為常數。若  $f(x)$ 在 x=-1 處有極值 2, 且在 x=3 處也有極值,試求 a、b、c 之值。

隨堂練習:設函數 3 2 *f x x ax bx c* ( ) = + + + ,其中 a、b、c 為常數。若 *f(x)*在 x=1 處有極值

2,且在 x=-2 處也有極大值,試求 a、b、c 之值。

# **P.83** 習題 **2-2**

Part A

- 1. 試求下列各函數的極大值與極小值:
- (1)  $f(x) = -x^3 + 3x^2 4x + 5$
- $(2)$   $g(x)=4x^3+3x^2-36x+5$ ,  $x \in [-2,2]$
- (3)  $h(x) = x^4 4x^3 + 16x + 5$
- (4)  $p(x) = (x^2 + x 1)^2$   $x \in [0, 4]$
- 2. 若函數  $f(x) = x^3 ax^2 + (a+6)x+2$  沒有極值,則 a 的範圍為何?
- 3. 設函數  $f(x) = ax^{3} + x^{2} + bx + c$ , 其中 a、b、c 為常數。若  $f(x)$ 在 x=1 處有極小值 3, 在 x = - 2 處有極大值,試求 a、b、c 之值。

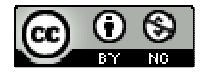

- 4. 經市場調查,某商品每件成本 48 元,其售價為 120 元,每月平均可銷售出 700 件; 若每件每次降價3元,則每月就可多銷售35件,試求:
- (1) 售價定為多少元時,每月總收入為最多?
- (2) 售價定為多少元時,每月的利潤為最多?
- 5. 已知一矩形土地的周長為60公尺,欲使其長與寬的比值不大於4且不小於2,則 此矩形土地面積最大值為多少?

Part B

 $1.$  已知曲線  $y = x^3 + ax^2 + 4x + b$ , 以  $P(2, -3)$ 為切點的切線斜率為最小, 試求 a、b 之值? 2. 已知 P( x , y )為橢圓 $\frac{x^2}{2} + \frac{y^2}{4}$ 1 9 4  $\frac{x^2}{2} + \frac{y^2}{4} = 1$ 上的一個動點,試求 $6x^2 + 3xy^2 + 4x$ 的最大值與最小值

### **2-3** 三次函數的圖形

#### **P88**

### 隨堂練習:

(1) 試描繪函數  $f(x) = -4x^3 + 6x^2 - 3x + 1$ 的圖形

(%i1) plot2d([-4\*x^3+6\*x^2-3\*x+1],[x,-40,40]);

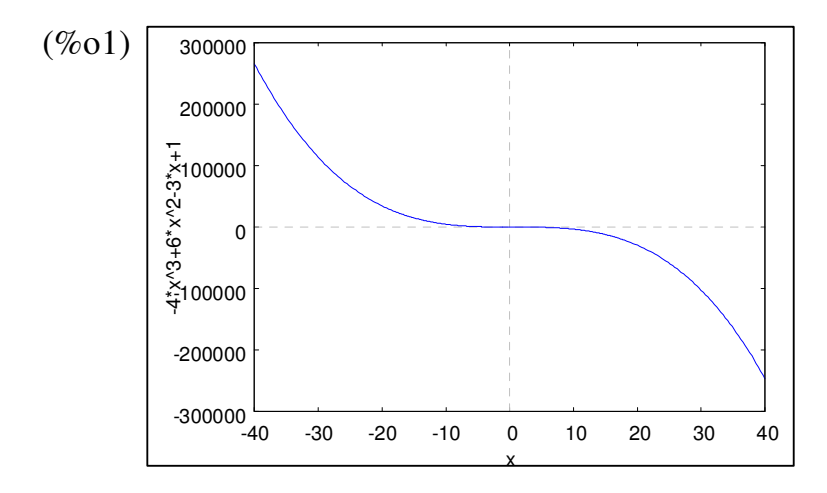

(2) 試描繪函數  $g(x) = -2x^3 - 3x^2 - 2x + 1$ 的圖形

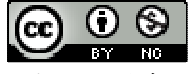

 $(\%i2)$  plot2d([-2\*x^3-3\*x^2-2\*x+1],[x,-40,40]);

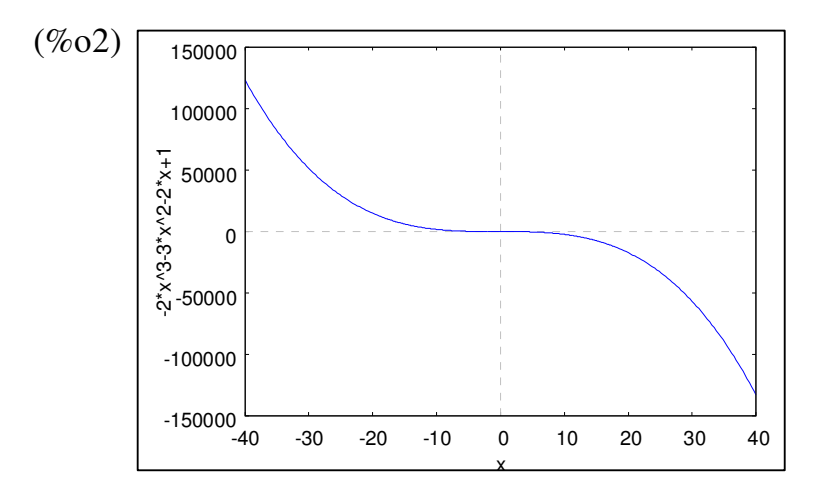

※「**plot2d ( [**方程式**],[x,**最小值**,**最大值**],[y,** 最小值**,**最大值**] )**」**;** 指令表示繪出方程式 之圖形,其中 **x** 軸刻度介於最小值**~**最大值之間、**y** 軸刻度介於最小值**~**最大值之間。

**P89** 

 $\frac{\delta \mathbf{G}}{\delta \mathbf{G}} \mathbf{G} \mathbf{G}$  : 仿照上述的方式,整理出三次函數  $f(x) = ax^3 + bx^2 + cx + d$  (a<0) 圖形的可能 情形。

**P.90** 

例題 **1**:已知正數α為三次方程式 3 2 *x x x k* − − + = 8 0 (其中 k 為定數)的二重根,試求α、

k 及另一根。

- 今  $f(x) = x^3 x^2 8x + k$ , 求其導函數
- (%i1)  $f(x):=x^3-x^2-8*x+k;$
- $(\%o1) f(x)=x^3-x^2+(-8)x+k$
- $(\%i2)$  diff(f(x),x,1);
- $(\%o2)$  3x<sup>2</sup>-2x-8
- $(\%i3)$  factor(3\*x^2-2\*x-8);
- $(\%o3)(x-2)*(3*x+4)$

 $\alpha$ 為 f(x)=0 之二重根,又 $\alpha$ 為正數,故取 $\alpha$ =2,代回 f(x)

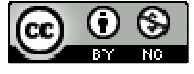

- $(\%i4)$  solve( $[f(2)=0]$ , $[k]$ );
- $(\% 04)$  [k=12]
- 可知 k 為 12
- (%i5) k:12;
- (%o5) 12
- (%i6)  $x^3 x^2 8*x + k$ ;
- $(\%$ 06)  $x^3-x^2-8x+12$
- (%i7) factor( $x^3-x^2-8*x+12$ );
- $(\%o7)(x-2)^{2}(x+3)$
- $*$ 故可知  $f(x)=0$  的另一根為-3
- ※「**diff (**多項式函數**,** 函數 **, n** 次導數 **)**」指令表示對一多項式函數之中特定函數進 行 **n** 階導數。
- ※「**factor(** 數值 **)**」指令表示求因式分解 」指令表示求因式分解。
- ※「solve([ 變數算式 ], [ 變數 ])」指令表示求解。

### **P91**

隨堂練習:設為實係數三次多項式,試利用微分的乘法公式證明下列的重根定理: 有重根α, 即  $(x-\alpha)^2 | f(x) \Leftrightarrow f(\alpha) = 0 \text{ H } f'(\alpha) = 0$ 。

### **P.92**

- $M$  **A 題 2**: 設  $f(x) = x^3 3x^2 9x + k$ ,試求滿足下列各條件之 k 值:
- (1) *f(x)=0* 有三相異實根。
- (2) *f(x)=0* 有一實根與二虛根。
- (3) *f(x)=0* 有二正根與一負根。

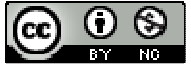

### **P.93**

$$
\underbar{\textbf{g}}\nsubseteq\textbf{A}\nsubseteq\textbf{B}:\nexists x f(x)=-2x^3+3x^2+12x+k
$$
,試求満y\nE\nF\n列各்A(14)

- (1) *f(x)=0* 有三相異實根。
- (2) *f(x)=0* 有一實根與二虛根。
- (3) *f(x)=0* 有二負根與一正根。

# **P.93** 習題 **2-3**

Part A

- 1. 試描繪下列各函數的大略圖形
- (1)  $f(x) = x^3 + 3x^2$

 $(\%i2)$  plot2d([x^3+3\*x^2],[x,-40,40]);

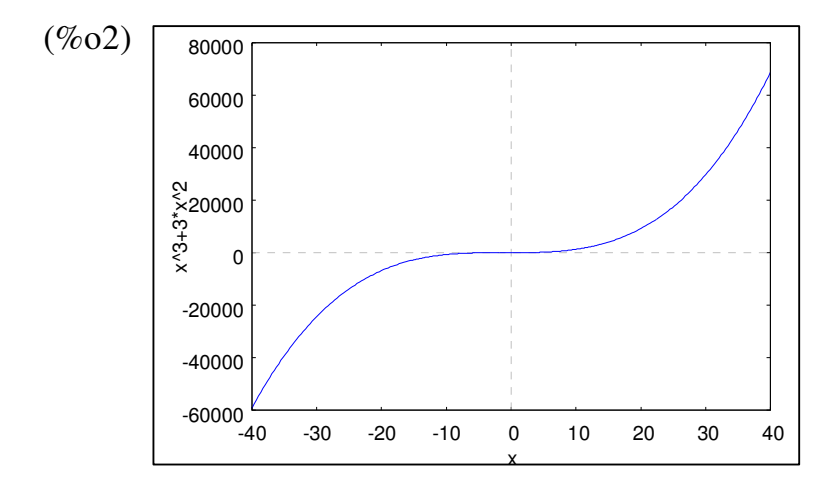

 $(2)$   $g(x) = -x^3 + 2x^2 + 4x + 3$ 

 $(\%i2)$  plot2d([-x^3+2\*x^2+4\*x+3],[x,-40,40]);

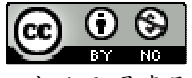

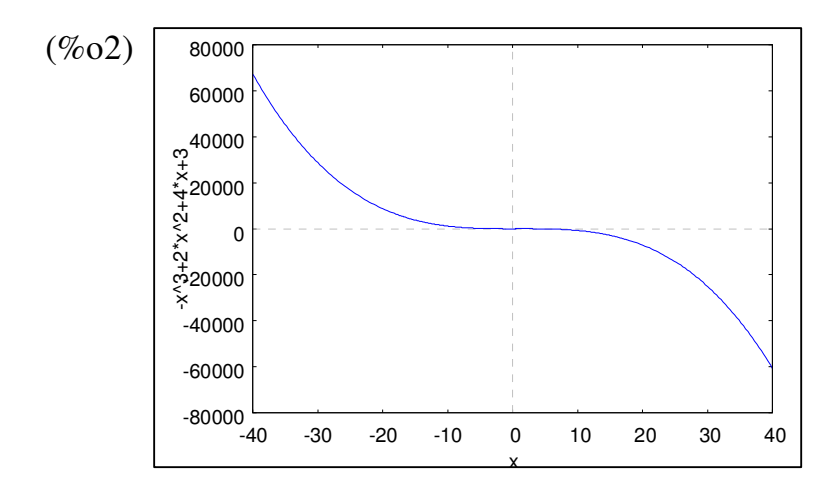

(3)  $h(x) = 2x^3 - 4x^2 + 3x - 2$ 

 $(\%i2)$  plot2d( $[2*x^3-4*x^2+3*x-2]$ , [x, -40,40]);

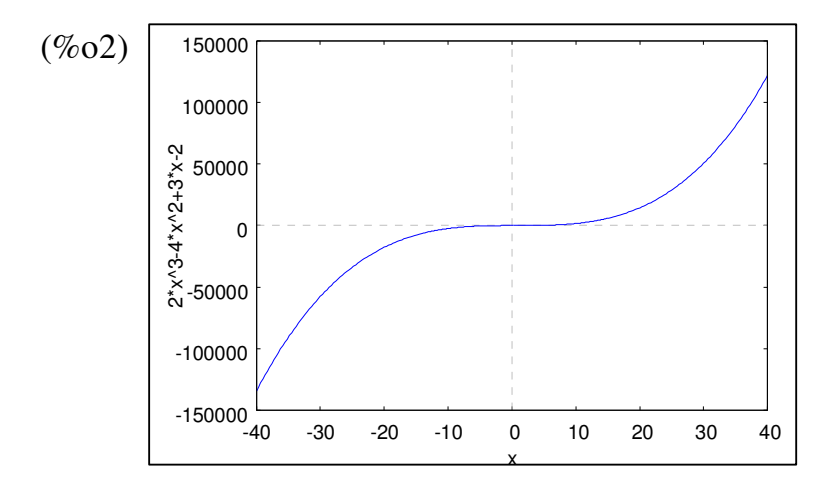

※「**plot2d ( [**方程式**],[x,**最小值**,**最大值**],[y,** 最小值**,**最大值**] )**」**;** 指令表示繪出方程式 之圖形,其中 **x** 軸刻度介於最小值**~**最大值之間、**y** 軸刻度介於最小值**~**最大值之間。

 $2.$  函數  $f(x) = ax^3 + bx^2 + cx + d$  的大略圖形,試判別  $a \cdot b \cdot c \cdot d$  之正負值

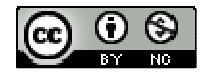

- 3. 若方程式 x3-3x<sup>2</sup>-45x+a=0有二正根與一負根,試求 a 值的範圍
- 4. 設函數  $f(x) = x^3 3kx^2 + k$ , 求分別滿足下列條件之 k 值:
- (1) *f(x)=0* 有三相異實根。
- (2) *f(x)=0* 有二負根與一正根。
- 5. 設  $f(x)$ 是一個首項係數為 1 的實係數三次多項式, k 是一個常數, 已知當 k<0 或 k>4 時,*f(x)-k=0* 只有一個實根;當 0<k<4 時,*f(x)-k=0* 有三個相異實根,請選出 正確選項:(多選)
- (1) *f x*( ) 4 0 − = 和 *f x* ′( )有共同實根
- (2) *f x*( ) 0 = 和 *f x* ′( )有共同實根
- (3)  $f(x)+3=0$ 的任一實根大於  $f(x)-6=0$ 的任一實根
- (4) *f x*( ) 5 0 + = 的任一實根小於 *f x*( ) 2 0 − = 的任一實根

### Part B

- 1. 試證:三次方程式 x3 + ax + b = 0有三個不等實根的充要條件為 4a3 + 27b2 < 0。
- $2.$  設函數  $f(x) = ax^3 + bx^2 + cx + d$  在  $x = 1$  處有極大值  $7$ , 而 $(-1, -9)$ 是其圖形的一個反曲 點,試求函數 *f(x)* 。
- $3.$  若過原點  $O(0, 0)$ 恰有兩條直線與  $f(x) = x^3 + kx^2 + 1$ 的圖形相切,則 k 值為何?

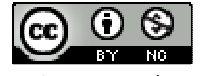

### **2-4** 極值的應用

**P.95** 

例題 **1**:甲船從碼頭東方駛離時,乙船恰在碼頭北方 7 公里處,正駛向碼頭。今已知 甲、乙兩船的航速分別為每小時60公里與30公里,試問經過多少分鐘後, 兩船相距最近?又最近距離是多少?

**P96** 

隨堂練習: 求函數  $f(x) = \sqrt{(x-1)^2 + (x+3)^2 + (x-8)^2}$ 的最小值。

**P97** 

例題 **2**:用一塊寬 3 公尺、長 8 公尺的白鐵板,先再四個角各截去相同大小的正方形, 然後摺起四邊焊接起來,形成一個無蓋的長方體蓄水箱,試問在各角截去的 正方形邊長應為多少,才能使水箱的容積(鐵板厚度不計)為最大?又其最大 容積為多少?

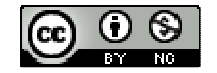

**P98** 

- 隨堂練習:假設有一邊長為 24 公分正方形硬紙,若要從四個角各截去相同大小的正 方形,以便摺成一個紙盒,試問應如何截法,才能使紙盒的容積最大? 又其容積最大為何?
- 例題 3:已知球體之半徑為 R,求其內接直圓錐的最大體積。(直圓錐的體積等於-3 × 底圓面積×高)

**P99** 

隨堂練習:承接例題3,當球之內接直圓錐的體積最大時,求球半徑與直圓錐之底圓 半徑之比例。

**P100** 

例題 4:設 P(0,1)及曲線Γ: y=x<sup>2</sup>-x, 試在Γ上找一點 Q 使 PQ為最小。

**P101** 

**隨堂練習:**設 P(-3,0)及拋物線Γ: y=x2, 試在Г上找一點 Q 使 PQ為最小。

例題 **4**:學校要製作一面等腰梯形的大型廣告看板,上底長為 14 公尺,兩腰長各為 4公尺,若欲使其面積為最大時,其高度應為多少公尺?

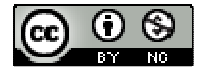

# **P.103** 習題 **2-4**

Part A

- 1. 求函數  $f(x)=(x-1)^2+(x-2)^2+(x-3)^2+(x+7)^2+(x+8)^2+(x+9)^2$ 的最小值。
- 2. 某大飯店有150 間客房,每間房客住宿費若定為2000 元時,則全數客滿;若住宿 費每提高100元,就會多出兩間空房,假如每間客房的服務成本為500元,試問 每間客房的住宿費定為多少元時,才能有最大的利潤?
- 3. 設 P( 7, 0 )及雙區線 $\Gamma : \frac{x^2}{4} \frac{y^2}{2}$ 1 4 3  $\frac{x^2}{x^2} - \frac{y^2}{2} = 1$ , 試在 Γ 上找一點 Q 使  $\overline{PQ}$ 為最小。
- 4. 假設某地區蚊子的數量與降雨量 x 的關係為函數  $f(x) = -x^3 + 15x^2 48x + 65$ , 其中 0 ≦x≦10,試求造成蚊子最少時的降雨量與造成蚊子最多時的降雨量?(降雨量以 公厘(mm)為單位,蚊子數量以千隻為單位)。
- 5. 已知一球體之半徑為 R,試求其內接直圓柱的最大體積,並求當內接直圓柱有最

大體積時的高。

6. 設 m 為實數,已知四次方程式 3x<sup>4</sup>-4mx<sup>3</sup>+1=0無實數根,求 m 的範圍。

Part B

- $1.$  半徑為  $1$  的圓, 切掉一個圓心角為 $\theta$  的扇形後, 將剩下的部分圍成一直圓錐, 試 求當θ為多少時,直圓錐有最大的體積,並求此最大體積。
- 2. 設一直圓錐高為 h,底半徑為 r,有一直圓柱內接於此直圓錐,令直圓柱之底半徑 為 x,若直圓柱之體積為 *f(x)*,試求:
- (1) 函數 *f(x)*
- (2) 直圓柱之最大體積

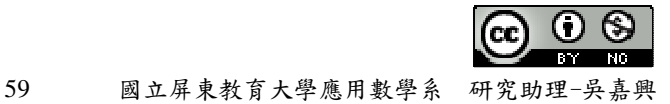

# 第二章綜合練習

**P.105** 

Part A

- $1.$  右圖為  $f(x) = ax^3 + bx^2 + cx + d$  的大略圖形, 試問下列選項何者正確?(複選)
- (1) a>0 (2) b>0 (3) c>0 (4) d>0 (5)  $b^2 3ac > 0$
- 2. 某市公車票價為15元,每月乘客平均為30萬人次,為因應油價上漲,擬調整票 價,經市場調查,若將票價調漲 x%時,每月乘客將減少現有人次的 0.5x%,試問 票價調整為多少元時,可使公車處每月營收最高?
- 3. 為了刺激消費意願,某知名飯店推出自助餐每客199元可吃到飽的活動,一推出 800 個座位供不應求,根據問卷調查顯示,若餐費每客提高 10 元,則會流失 10 個顧客,試問餐廳欲達最高營收,每客自助餐應定為多少元?(以元為單位)
- 4. 若函數  $f(x)=x^4+4kx^3+2x^2+1$ 在 x<0 時為遞減,在 x>0 時為遞增,試求實數常數 k

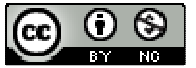

的範圍。

5. 設  $f(x)=x^4+x^3-2x^2-3x$ ,當 0≤x≤2 時,試求:

(1) *f(x)*的極大值與極小值

(2) *f(x)*的最大值與最小值

6. 設 x≧0、y≧0 且 2x+y=1,則 2x<sup>3</sup>+y<sup>3</sup>的最大值與最小值分別為何?

7. 設 P(7,1)且 Q 為曲線 Γ : y = x2 + x − 4 上的一動點,試求 Q 點使 PQ為最小,此時 *PQ*長度為多少?

### **P.106**

- $8.$  描繪  $f(x) = x^4 4x^3 + 4x^2 1$ 函數的大略圖形
- $(\%i1)$  plot2d([x^4-4\*x^3+4\*x^2-1],[x,-3,5],[y,-5,15]);

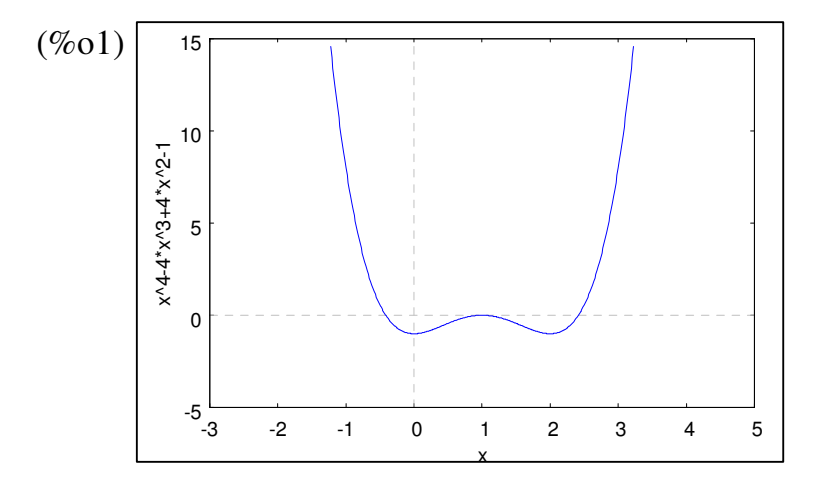

※「**plot2d ( [**方程式**],[x,**最小值**,**最大值**],[y,** 最小值**,**最大值**] )**」**;** 指令表示繪出方程式 之圖形,其中 **x** 軸刻度介於最小值**~**最大值之間、**y** 軸刻度介於最小值**~**最大值之間。

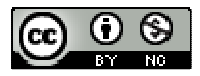

 $9.$  設函數  $f(x)=x^4+x^3-2x^2-3x$ , 滿足下列條件之 k 值:

(1) *f(x)*沒有極限

(2) *f(x)=0* 沒有虛根

Part B

- $1.$  試利用導數的方法,證明下列伯努利不等式:設 n 為正整數且 x>-1,則 $(1+x)^n \geq 0$  $1+nx$
- 2. 設三次函數 *f(x)*的圖形在 x=1 處的切線方程式為 y=4x-3,且在 x=-1 處有極小值 7, 試求函數 *f(x)*。

3. 小明為般極競賽設計看板,在一根長 3 公尺的竹竿頂端 C、平地上一點 P 及高牆 上一點 Q,架設一個直角三角型看板, $\overline{AC}$  = 3、 $\overline{AB}$  ⊥ $\overline{AC}$ 、 $\overline{AB}$  重直直線 L, 且∠CPQ = 90°,  $\ddot{x}$ 竹竿與高牆相距 14 公尺(即 $\overline{AB}$ =14),試求可架設的直角三角形看板之最大面積為 何?(選取適當的點 P 及 Q 使 CPQ 之面積最大), [提示:利用 sin(∠APC) = sin(∠PQB), 求出 *PQ*]

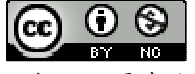

# 第三章多項式函數的積分

#### **3-1** 黎曼和與面積

**P.114** 

 $\mathbf{\Theta}$ 題1:若 $f(x) = 3x - 2$ 的圖形與直線 x=1、x=3 及 x 軸所圍成的圖形區域為 R, 將[1, 3]平分成 n 等分,求 f(x)在[1,3]上的上黎曼和與下黎曼和,並求區域 R 的 面積。

**P.115** 

隨堂練習:在 x 軸上,將 $[0, 2]$ 平分成 n 等分,利用分割逼近的方法求  $f(x) = 2x + 3$ 的 圖形與直線 x=0, x=2 及 x 軸所圍成的圖形面積。

**P.118** 

例題2:利用"分割求近似和"與"逼近求極限值"的方法,求函數 $f(x) = x^3$ 的圖形與直 線 x=0、x=2 及 x 軸所圍成區域的面積。

例題 3:已知圓  $x^2 + y^2 = a^2$ ,其面積為  $\pi a^2$ ,試利用"黎曼和"求橢圓 $\frac{x^2}{2} + \frac{y^2}{2}$  $\frac{x^2}{a^2} + \frac{y^2}{b^2} = 1$  $a^2$  *b*  $+\frac{y}{12}$ =1的面積(其

63 國立屏東教育大學應用數學系 研究助理-吳嘉興

$$
\phi \text{ a>0} \cdot \text{ b>0} \cdot
$$

**P.119** 

隨堂練習:求出橢圓 $\frac{x^2}{2}+\frac{y^2}{2}$ 1 9 4  $\frac{x^2}{2} + \frac{y^2}{4} = 1$ 的面積。

# **P.122**

 $\Theta$ **题 4**: 設  $f(x) = x^2 - 4$  多項式函數,  $0 \le x \le 3$ 

- (1) 將[0,3]平分成6等分,分割:  $0 = x_0 < x_1 < \cdots < x_6 = 3$ , 在每一小段[ $x_{i-1}$ ,  $x_i$ ]中取 ti=xi,試求 *f(x)*在[ 0 , 3]對於分割的黎曼和。
- (2) 將[0,3]平分成 n 等分,分割:  $0 = x_0 < x_1 < \cdots < x_6 = 3$ , 在每一小段[ $x_{i-1}$ ,  $x_i$ ]中取  $t_i = x_i$ , 試求 *f(x)*在[ 0 , 3]對於分割的黎曼和(Rn)。
- (3) 試求 $\lim_{n\to\infty}$  *R*<sub>n</sub> 之值,並說明其意義。

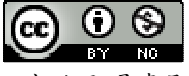

# **P.123** 習題 **3-1**

Part A

- $1.$  對於 $f(x)=x^2$ 的圖形與直線 x=2, x=4 及 x 軸所圍成的區域。
- (1) 將區間[ 2 , 4 ]分成 4 等分,試求其上黎曼與下黎曼和。
- (2) 將區間[ 2 , 4 ]分成 4 等分,分割: 2 =  $x_0 < x_1 < x_2 < x_3 < x_4 = 4$ ,取  $t_i = \frac{x_{i-1}}{2}$  $\alpha_i = \frac{\lambda_{i-1} + \lambda_i}{2}$  $t_i = \frac{x_{i-1} + x_i}{2}$ , **i**=1 \, 2 \, 3、4,試求黎曼和 1  $\sum_{i=1}^{n} f(x_i)$  $\sum_{i=1}^{\infty}$ <sup>*j*</sup>  $\lambda_i$  $f(x_i) \cdot \Delta x$  $\sum_{i=1}^n f(x_i) \cdot \Delta x$ 的值。
- (3) 將區間[ 2, 4 ]分成 n 等分, 分割:  $2 = x_0 < x_1 < x_2 < x_3 < x_4 = 4$ , 取 t<sub>i</sub>=x<sub>i</sub>, i=1、2、…、 n,試求黎曼和 1  $\sum_{i=1}^{n} f(x_i)$  $\sum_{i=1}^{\infty}$ <sup>*j*</sup>  $\lambda_i$  $f(x_i) \cdot \Delta x$  $\sum_{i=1}^{n} f(x_i) \cdot \Delta$
- (4) 求區域的面積
- $2.$ 利用"分割求近似和"與"逼近求極限值"的方法,求函數  $f(x) = 2x^2$ 的圖形與直線 x=1、x=2 及 x 軸所圍成區域的面積。
- 3. 設 *f(x)*為[ a , b ]上的多項函數,平分[ a , b ]成 n 等分,分割: a = x<sub>0</sub> < x<sub>1</sub> < x<sub>2</sub> < …< x<sub>n</sub> = b, 取 t<sub>i</sub> = x<sub>i</sub> (i=1、2、…、n), 設 R<sub>n</sub>(f)代表在[a, b]上的黎曼 和; y=f(x)的圖形與直線 x=a、x=b 及 x 軸所圍成的區域被 x 軸分成三個

三個區域分別為 $R_1 \cdot R_2 \cdot R_3$ , 令區域 $R_1 \cdot R_2 \cdot R_3$ 的面積分別為m、n、k,試用m、 n、k 來表示  $\lim_{n\to\infty} R_n(f)$ 的值。

# **P.124**

Part B

- 1. 設多項式函數  $f(x) = x^2 9$ , 0≤x≤4
- (1) 將[0,4]平分成8等分,分割:  $0 = x_0 < x_1 < \cdots < x_8 = 4$ , 在每一小段[ $x_{i-1}$ ,  $x_i$ ]中取 ti=xi,i=1、2、…、n,試求 *f(x)*在[ 0 , 4]對於分割的黎曼和。
- (2) 將[0,4]平分成 n 等分,分割:  $0 = x_0 < x_1 < \cdots < x_8 = 4$ , 在每一小段[ $x_{i-1}$ ,  $x_i$ ]中取  $t_i = x_i$ , i=1、2、…、n,試求 $f(x)$ 在[0,4]對於分割的黎曼和 $\sum\limits_{i=1}^n f(x_{i-1})$  $\sum_{i=1}^{n} f(x_{i-1}) \cdot \frac{4}{n}$  $\sum_{i=1}^{\infty}$ <sup>*j*</sup>  $\lambda_i$ *f x*  $\sum_{i=1}^{n} f(x_{i-1}) \cdot \frac{4}{n}$  .
- (3)  $\hat{\mathcal{R}} \lim_{n \to \infty} \sum_{i=1}^{n} f(x_{i-1})$  $\lim_{n \to \infty} \sum_{j=1}^{n} f(x_{i-1}) \cdot \frac{4}{n}$  $\lim_{n\to\infty} \sum_{i=1}^J J(x_i)$ *f x*  $\lim_{n \to \infty} \sum_{i=1}^{n} f(x_{i-1}) \cdot \frac{4}{n}$  ,並解釋這個極限值的意義。
- $2.$  已知在圓 $x^2 + y^2 = 25$ 內含一橢圓 $\frac{x^2}{25} + \frac{y^2}{25}$ 1 25 9  $\frac{x^2}{25}$  +  $\frac{y^2}{2}$  = 1, 設圓內部在兩直線 x=1 及 x=2 之間面 積為 R1,而橢圓內部在此兩直線之間的面積為 R2,則 2 *R R* 的值為何?

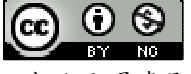

# **3-2** 定積分

### **P.127**

## 例題 **1**:

1. 利用定積分的符號來表示圖中上半圓區域的面積。

2. 用定積分與面積的關係求 ∫2(3x-2)dx 的值。

```
(\% i1) integrate(3*x-2,x,0,2);
```
 $(\%01)$  2

# ※「**integrate (**多項式函數**,** 函數**,** 函數起始值**,** 函數結束值**)** 」指令表示對一多項式 」指令表示對一多項式 函數之中特定函數進行積分,積分範圍為函數起始值至函數結束值。

# **P.128**

## 隨堂練習:

 $1.$  已知半徑等於 r 的圓面積為  $\pi r^2$ , 試利用這個結果計算 $\int_{0}^{1} \sqrt{1-x^2}$  $\int_0^1$ √l−*x<sup>2</sup>dx* 的值。

(%i1) integrate(sqrt(1-x^2),x,0,1);  $(\% 01) \frac{\pi}{4}$ 

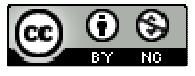

- 2. 用定積分與面積的關係求∫<sup>3</sup>(2x-4)dx的值。
- $(\% i1)$  integrate $(2*x-4,x,0,3);$

 $(\%01) -3$ 

# ※「**integrate (**多項式函數**,** 函數**,** 函數起始值**,** 函數結束值**)** 」指令表示對一多項式 」指令表示對一多項式 函數之中特定函數進行積分,積分範圍為函數起始值至函數結束值。

### 例題 **2**:

- 1. 設 $f(x)=x^2-2x$ 是定義域在區間[0,3]上的多項函數,將[0,3]平分成6等分,即:  $0\!=\! x_{\!0}\!<\! x_{\!1}\!<\!\cdots\!<\! x_{\!6}\!=\! 3$ ,取 t $_{\!1}\!=\!$ x $_{\!1}$  為[  $\rm x_{\!i\!-\!1}$  ,  $\rm x_{\!i}$  ]的右端點  $\rm x_{\!i}$ ,試求黎曼和 $\sum\limits_{\!0}^{\!6}$  $\sum_{i=1}$   $f(t_i)$  $f(t_i) \cdot \Delta x$  $\sum_{i=1}^{8} f(t_i) \cdot \Delta x$ 的值。
- 2. 試求 $\int_{0}^{3} (x^2 + y^2) \, dy$  $\int_0^3 (x^2 - 2x) dx$ 的值。

### **P.130**

# 隨堂練習:

- 1. 例題 2 中,若 ti取左端點  $x_{i-1}$ , i=1、2、…、n, 計算黎曼和  $(t_i)$  $\sum_{i=1}^{\infty}$ <sup>*J*</sup>  $\binom{u_i}{i}$  $f(t_i) \cdot \Delta x$  $\sum_{i=1}^n f(t_i) \cdot \Delta$
- 2. 試求 1  $\lim \sum f(t_i)$ *n*  $\lim_{n\to\infty}$   $\sum_{i=1}^J$   $\sum_{i=1}^J$  $\lim\limits_{\rightarrow\infty}\sum\limits_{i=1}^{n}f(t_{i})$ 的值並與例題2的結果比較。

$$
\mathbf{M}\mathbf{B} \mathbf{3} : \mathbf{i} \mathbf{i} \mathbf{k} \int_0^b x^2 dx \, \mathbf{i} \mathbf{j} \mathbf{k} + \mathbf{j} \mathbf{k} \mathbf{k} \mathbf{k}
$$

## **P.131**

# 隨堂練習:試求下列的值: 1.  $\int_0^b 1 dx$ ,  $(b > 0)$ .

2.  $\int_0^b$  $\int_0^b x dx$ ,  $(b > 0)$ .

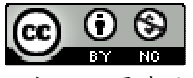

1

*n*

### **P.134**

例題 **4**:利用定積分的性質,計算下列定積分的值:

1.  $\int_{0}^{5} (4+3x^2) dx$  $\int_0^3 (4+3x^2) dx$ 

 $(\% i1)$  integrate $(4+3*x^2,x,0,5);$ 

(%o1) 145

- 2.  $\int_{2}^{0} x^{2} dx$  $\int_3^0 x^2 dx$
- $(\%i1)$  integrate(x^2,x,3,0);

 $(\%01) - 9$ 

# ※「**integrate (**多項式函數**,** 函數**,** 函數起始值**,** 函數結束值**)** 」指令表示對一多項式 」指令表示對一多項式 函數之中特定函數進行積分,積分範圍為函數起始值至函數結束值。

$$
\mathbf{5} \mathbf{5} \mathbf{5} \mathbf{6} \mathbf{7} \mathbf{8} \mathbf{8} \mathbf{9} \mathbf{1} \mathbf{1} \mathbf
$$

例題 5:設 $f(x)$ 為一個多項式函數,且在[0,7]中的值大於0,已知定積分 $\int_0^7 f(x) dx = 15$ , 3  $\int_0^3 f(x)dx = 8$ , 試求 $\int_3^7 f(x)dx$ 的值。

**P.135** 

$$
\mathbf{1} \oplus \mathbf{1} \oplus \mathbf
$$

### **P.142**

例題6:試求定積分 $\int_0^3 (2x^3 + 4x^2)$  $\int_{1}^{3} (2x^{3} + 4x^{2} - x + 5) dx$ 的值。

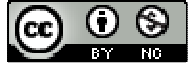

(%i1) integrate( $2*x^3+4*x^2-x+5,x,1,3$ );  $(\% 01) \frac{242}{3}$ 

# ※「**integrate (**多項式函數**,** 函數**,** 函數起始值**,** 函數結束值**)** 」指令表示對一多項式 」指令表示對一多項式 函數之中特定函數進行積分,積分範圍為函數起始值至函數結束值。

隨堂練習:試求定積分的值。  $(1) \int_{1}^{2} (x^3)$  $\int_{-1}^{2} (x^3 - 2x + 5) dx$ (%i1) integrate( $x^3-2*x+5,x,-1,2$ );  $(\%01) \frac{63}{4}$ 4

(2) 
$$
\int_3^2 (x^3 + 2x + 5) dx
$$

 $(\%i2)$  integrate(x^3-2\*x+5,x,3,2);  $(\%o2) -\frac{65}{4}$ −

※「**integrate (**多項式函數**,** 函數**,** 函數起始值**,** 函數結束值**)** 」指令表示對一多項式 」指令表示對一多項式 函數之中特定函數進行積分,積分範圍為函數起始值至函數結束值。

#### **P.144**

 $\mathbf{\Theta}$ 題7:試求多項式函數 $f(x) = x^3 - x^2 - 2x$ 的圖形與 x 軸所圍成的區域面積。

#### **P.145**

隨堂練習:試求多項式函數 f(x) = (x-1)(x-2)(x-3) 的圖形與 x 軸所圍成的區域面積。

例题 8:利用 $\int_{-a}^{R} \sqrt{R^2 - x^2} dx = \frac{1}{2} \pi R^2$ 2 *R*  $\int_{-R}^{\kappa} \sqrt{R^2 - x^2} dx = \frac{1}{2} \pi R^2$ 這個事實,求函數  $f(x) = 2 + \sqrt{1-x^2}$  的圖形與直線 x=-1,

x=1 與 x 軸所圍成的區域面積。

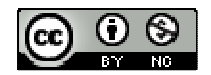

#### **P.146**

隨堂練習:利用 $\int^R \sqrt{R^2-x^2} dx = \frac{1}{2} \pi R^2$ 2 *R*  $\int_{-R}^R \sqrt{R^2-x^2} dx = \frac{1}{2} \pi R^2$ 這個事實,求函數  $f(x)=2\sqrt{9-x^2}$ 的圖形與直線

$$
x=-3 \cdot x=3 \,  \text{與 x  h所園成的區城面積。
$$

# **P.146** 習題 **3-2**

Part A

- $1.$  設函數 $f(x) = 4 x^2$ 定義在區間 $[0, 3]$ 上,
- (1) 將區間[0,3]平均分成6等分,其分割為:0= $x_0 < x_1 < \cdots < x_6 = 3$ ,取t<sub>i</sub>= $x_i$ 為[ $x_{i-1}$ , $x_i$ ] 的左端點,試求黎曼和 $\int$  $\sum_{i=1}$   $f(t_i)$  $f(t_i) \cdot \Delta x$  $\sum_{i=1}^{6} f(t_i) \cdot \Delta x$ ,  $\frac{4}{5} \neq \Delta x = \frac{3}{6}$  $\Delta x = \frac{3}{6}$  °
- (2) 將區間[0,3]平分成 n 等分,其分割為:  $0 = x_0 < x_1 < \cdots < x_n = 3$ , 取 t<sub>i</sub> 為[x<sub>i-1</sub>, x<sub>i</sub>]的 左端點,試求黎曼和 1  $\sum_{i=1}^{n} f(t_i)$  $\sum_{i=1}^J$ <sup> $\vee$ </sup><sup>*i*</sup>  $f(t_i) \cdot \Delta x$  $\sum_{i=1}^{n} f(t_i) \cdot \Delta x$ ,  $\frac{1}{\sqrt{2\pi}} \oint \frac{1}{\sqrt{2\pi}} dx = \frac{3}{n}$ *n*  $\Delta x = \frac{3}{x}$
- (3) 利用黎曼和求 $\int_{0}^{3} (4 x^{2})$  $\int_0^3 (4 - x^2) dx$
- $2.$  設二次函數 $f(x)=x^2+2x-3$ , 將區間 $[0,2]$ 平分成 n 等分, 分割:

 $0 = x_0 < x_1 < \cdots < x_n = 2$ 

- (1) 試求黎曼和 1  $\sum_{i=1}^{n} f(t_i)$  $\sum_{i=1}^{\infty}$ <sup>*J*</sup>  $\binom{u_i}{i}$  $f(t_i) \cdot \Delta x$  $\sum_{i=1}^{n} f(t_i) \cdot \Delta x$ ,  $\frac{1}{\sqrt{2\pi}} \oint \frac{dx}{dt} = \frac{2}{n}$ *n*  $\Delta x =$
- (2) 試求 1  $\lim \sum_{i=1}^{n} f(t_i)$  $\lim_{n\to\infty}$   $\sum_{i=1}^J$   $\sum_{i=1}^J$  $\lim_{i \to \infty} \sum_{i=1}^{n} f(t_i) \cdot \Delta x$
- (3) 試求 $\int_{0}^{2}(x^{2})$  $\int_0^2 (x^2 + 2x - 3) dx$

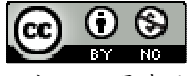

# **P.147**

- 3. 設 $f(x)$ 為一個多項式函數,已知定積分  $\int^b f(x)$  $\int_a^b f(x)dx = m$   $\int_a^b g(x)$  $\int_a^b g(x)dx = n$ , 試利用 m、n 來 表示下列定積分的值。
- $(1) \int_{0}^{b} 2f(x)$  $\int_a^b 2f(x)dx$
- $(2) \int_{0}^{b} [3f(x)-g(x)]$  $\int_{a}^{b} [3f(x) - g(x)]dx$
- (3)  $\int_{0}^{b} f(x)$  $\int_a^b f(x)dx$
- 4. 已知多項式函數 *f(x)*定義在[ a , b ]上,c 為[ a , b ]內任一點,下列各式何者成立?
- (1)  $\int_{a}^{a} f(x) dx = 0$  $\int_a^a f(x)dx =$

$$
(2) \quad \int_a^b f(x)dx = \int_b^a f(x)dx
$$

(3) 
$$
\int_{a}^{b} f(x)dx = \int_{a}^{c} f(x)dx + \int_{c}^{b} f(x)dx
$$

(4) 
$$
\int_{b}^{c} f(x)dx = \int_{a}^{c} f(x)dx - \int_{a}^{b} f(x)dx
$$

- (5)  $\int_{0}^{b} f(x) dx = 0$  $\int_a^b f(x)dx = 0$ 表示 $f(x)$ 的圖形與直線 x=a丶x=b 及 x 軸所圍成的區域面積。
- 5. 球出下列多項式函數的不定積分:
- $(1)$  ∫5*dx*
- $(2) \int (u+2)^3 du$
- $(3) \int (x^3 2x + 5) dx$
- $(4)$   $\int (t 2t^3 + 2t^2 + t 1) dt$
- 6. 利用反導函數求下列定積分:
- $(1) \int_{1}^{3} (x^2)$  $\int_1^3 (x^2 - 3) dx$
- (%i1) integrate( $x^2-3, x, 1, 3$ );

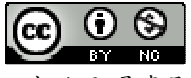
$(\% 01) \frac{8}{3}$ 

(2) 
$$
\int_{5}^{2} (4r^3 - r + 1) dr
$$
  
\n(*%i2*) integrate(4\*r<sup>2</sup> - r + 1,r,5,2);  
\n(*%o2*) -  $\frac{1203}{2}$ 

$$
(3) \int_{-1}^{2} (y-1)^3 dy
$$

(%i3) integrate((y-1)^3,y,-1,2);  $(\% 03) -\frac{15}{4}$ −

(4) 
$$
\int_{-1}^{-2} (5x^4 - 4x^3 + 6x^2 + 4x - 1) dx
$$

(%i4) integrate( $5*x^4-4*x^3+6*x^2+4*x-1,x,-1,-2$ );

 $(\%o4) - 53$ 

※「**integrate (**多項式函數**,** 函數**,** 函數起始值**,** 函數結束值**)** 」指令表示對一多項式 」指令表示對一多項式 函數之中特定函數進行積分,積分範圍為函數起始值至函數結束值。

7. 試求 y = x2 - x - 6的圖形與 x 軸所圍成的區域面積

(%i1) plot2d([x^2-x-6,0],[x,-10,10],[y,-10,10]);

plot2d: some values were clipped.

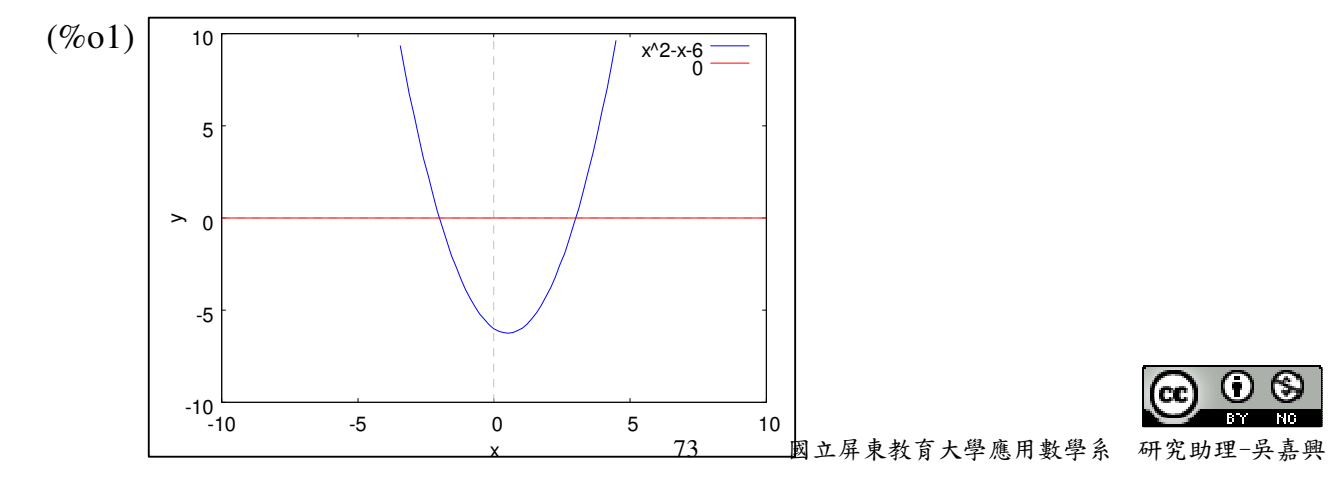

 $(\%i2)$  solve([y= x^2-x-6,y=0],[x,y]);

 $(\%o2)$  [[x=-2,y=0],[x=3,y=0]]

求出兩拋物線交點為(-2,0)與(3,0),且 x 軸(y=0)在此區域之值大於 y = x2 - x - 6。

(%i3) integrate(0-(x^2-x-6),x,-2,3);  $(\%o3)\frac{125}{6}$ 

- ※「**plot2d ( [**方程式**],[x,**最小值**,**最大值**],[y,** 最小值**,**最大值**] )**」**;** 指令表示繪出方程式 之圖形,其中 **x** 軸刻度介於最小值**~**最大值之間、**y** 軸刻度介於最小值**~**最大值之間。 ※「solve([ 變數算式 ], [ 變數 ]) 」指令表示求解。
- ※「**integrate (**多項式函數**,** 函數**,** 函數起始值**,** 函數結束值**)** 」指令表示對一多項式 」指令表示對一多項式 函數之中特定函數進行積分,積分範圍為函數起始值至函數結束值。

## **P.148**

 $8.$  試求  $y = x(x+2)(x-1)$ 與 x 軸所圍成的區域面積

 $(\%i1)$  plot2d([x\*(x+2)\*(x-1),0],[x,-5,5],[y,-5,5]);

plot2d: some values were clipped.

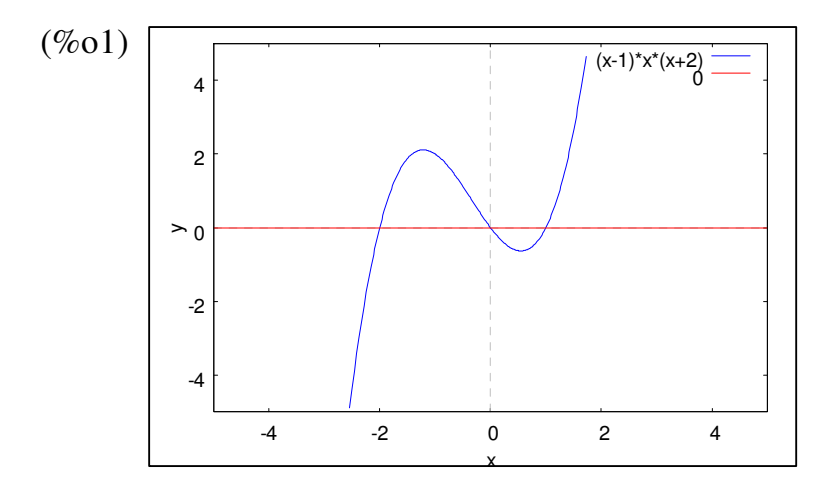

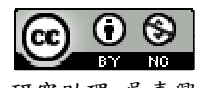

 $(\%i2)$  solve([y= x\*(x+2)\*(x-1),y=0],[x,y]);

 $(\%o2)$  [[x=-2,y=0],[x=1,y=0],[x=0,y=0]]

求出兩線交點為(-2,0)、(1,0)與(0,0),可分為: x為-2~0區域(y =  $x(x+2)(x-1)$ 之 值大於 x 軸)、x 為  $0$ ~1 區域(x 軸之值大於 y =  $x(x+2)(x-1)$ )。

 $(\%$ i3) integrate((x\*(x+2)\*(x-1))-0,x,-2,0)+ integrate(0-(x\*(x+2)\*(x-1)),x,0,1);  $(\%o3)\ \frac{37}{12}$ 

※「**plot2d ( [**方程式**],[x,**最小值**,**最大值**],[y,** 最小值**,**最大值**] )**」**;** 指令表示繪出方程式 之圖形,其中 **x** 軸刻度介於最小值**~**最大值之間、**y** 軸刻度介於最小值**~**最大值之間。 ※「solve([ 變數算式 ], [ 變數 ]) 」指令表示求解。

※「**integrate (**多項式函數**,** 函數**,** 函數起始值**,** 函數結束值**)** 」指令表示對一多項式 」指令表示對一多項式 函數之中特定函數進行積分,積分範圍為函數起始值至函數結束值。

9. 試求 y = x3 + 4x2 + x − 6 的圖形與直線 x=0、x=4 及 x 軸所圍成的區域面積。

#### Part B

- 1. 利用定積分求無窮級數的和:
- (1) 設  $f(x) = (1+x)^3$ , 試用  $f(x)$ 在 $[0, 2]$ 上的黎曼和來表示
- (2) 利用定積分求無窮級數 3 1  $\lim_{x \to 0} \sum_{i=1}^{n} \frac{2i}{(1 + \frac{2i}{n})}$  $n \rightarrow \infty$   $\frac{2}{i}$ *i* im  $\sum_{i=1}^{n} \frac{2}{n} (1 + \frac{2i}{n})$  的和。
- 2. 如右圖所示,設連續函數 *y=g(x)*的圖形包含兩條直線與一個半圓,試利用圖形的 面積來計算下列定積分:
- (1)  $\int_0^2 g(x) dx$
- $(2) \int_2^6 g(x) dx$
- $(3) \int_0^8 g(x) dx$

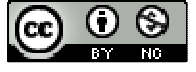

- 3. 設 $f(x)$ 為一個多項式函數,且滿足 $\int_0^x f(t)dt = x^2 3$  $\int_{a}^{x} f(t)dt = x^{2} - 3x$
- (1) 求 *f(x)*
- (2) 求 a
- 4. 設與為兩個多項式函數,若,且,其中 a、b 為兩個常數,試求這兩個多項式函數, 及常數 a、b

### **3-3** 定積分的應用

## **P.150**

例題 1:試求拋物線 y=x<sup>2</sup>與 y=4x-x<sup>2</sup>所圍成的區域面積。

(%i1) plot2d([x^2,4\*x-x^2],[x,-1,3],[y,-2,5]);

plot2d: some values were clipped.

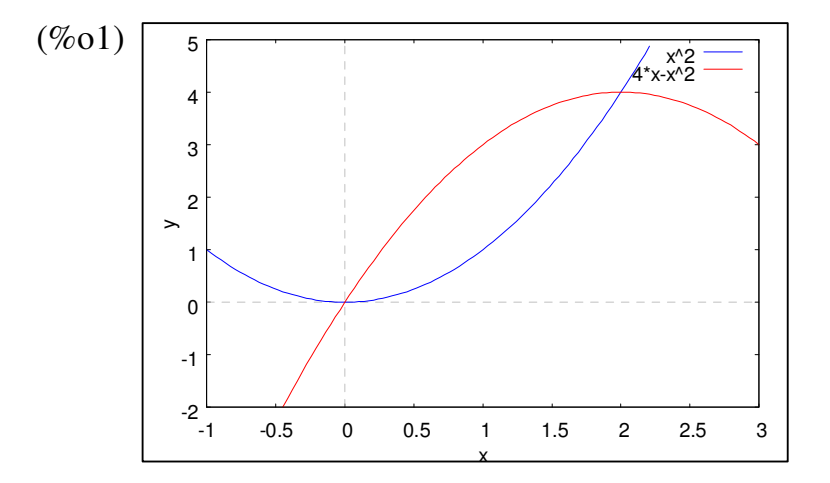

 $(\%i2)$  solve([y=x^2,y=4\*x-x^2],[x,y]);

 $(\%o2)$  [[x=2,y=4],[x=0,y=0]]

求出兩拋物線交點為 $(2, 4)$ 與 $(0, 0)$ ,且  $y = x^2$ 在此區域之值大於  $y = 4x - x^2$ 。

(%i3) integrate( $(4*x-x^2)-x^2, x, 0, 2$ );  $(\%o3)\frac{8}{3}$ 

3

※「**plot2d ( [**方程式**],[x,**最小值**,**最大值**],[y,** 最小值**,**最大值**] )**」**;** 指令表示繪出方程式

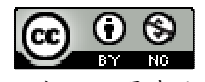

之圖形,其中 **x** 軸刻度介於最小值**~**最大值之間、**y** 軸刻度介於最小值**~**最大值之間。 ※「solve( [ 變數算式 ], [ 變數 ]) 」指令表示求解。

※「**integrate (**多項式函數**,** 函數**,** 函數起始值**,** 函數結束值**)** 」指令表示對一多項式 」指令表示對一多項式 函數之中特定函數進行積分,積分範圍為函數起始值至函數結束值。

#### **P.151**

隨堂練習:試求直線 y = x + 2與拋物線 y = x<sup>2</sup> 所圍成的區域面積。

 $(\%i1)$  plot2d([x^2, x+2],[x,-2,3],[y,-1,5]);

plot2d: some values were clipped.

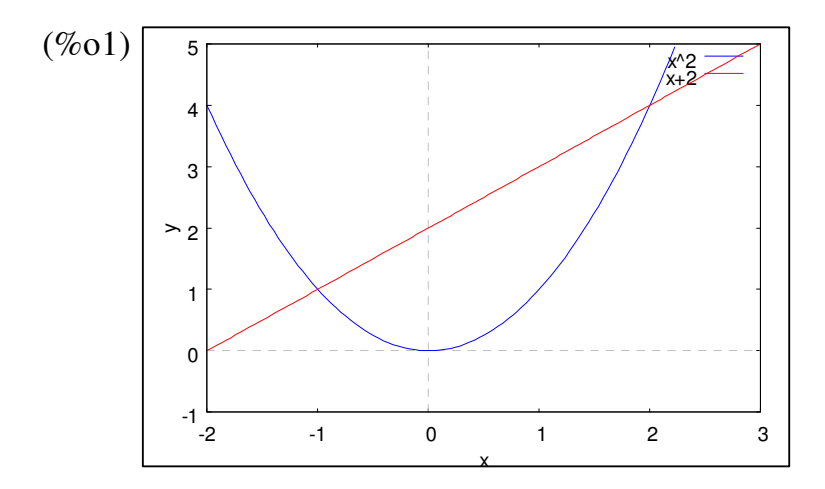

 $(\%i2)$  solve([y=x+2,y=x^2],[x,y]);

 $(\%o2)$  [[x=-1,y=1],[x=2,y=4]]

求出兩線交點為(-1,1)與(2,4),且在此區域 *y*=x+2之值大於 y=x<sup>2</sup>。

(*%*i3) integrate((x+2)-x<sup>2</sup>,x,-1,2);  
(*%*o3) 
$$
\frac{9}{2}
$$

※「**plot2d ( [**方程式**],[x,**最小值**,**最大值**],[y,** 最小值**,**最大值**] )**」**;** 指令表示繪出方程式 之圖形,其中 **x** 軸刻度介於最小值**~**最大值之間、**y** 軸刻度介於最小值**~**最大值之間。 ※「solve( [ 變數算式 ], [ 變數 ] ) | 指令表示求解。

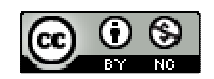

※「**integrate (**多項式函數**,** 函數**,** 函數起始值**,** 函數結束值**)** 」指令表示對一多項式 」指令表示對一多項式 函數之中特定函數進行積分,積分範圍為函數起始值至函數結束值。

## **P.152**

例題 2:試求曲線 y=x<sup>3</sup>與 y=x所圍成的區域面積。

 $(\%i1)$  plot2d([x^3, x],[x,-1,3],[y,-2,5]);

plot2d: some values were clipped.

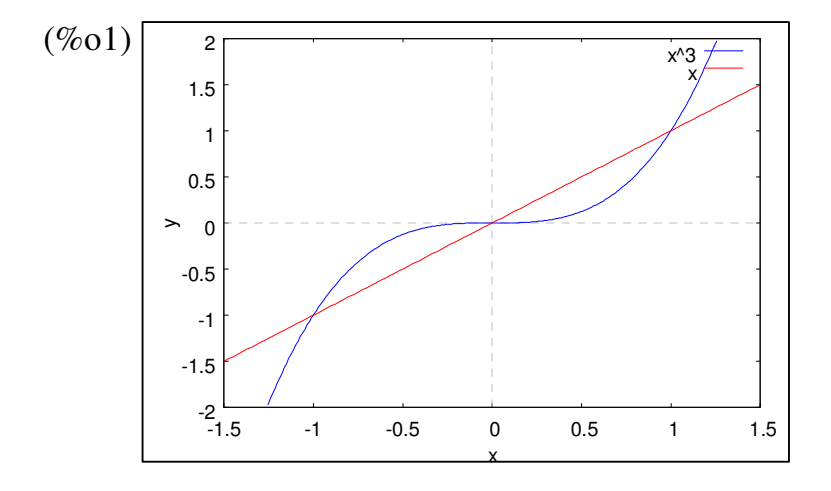

 $(\%i2)$  solve([y=x,y=x^3],[x,y]);

 $(\%o2)$  [[x=-1,y=-1],[x=1,y=1],[x=0,y=0]]

求出兩線交點為(-1,-1)、(1,1)與(0,0),可分為: x為-1~0區域(y=x3之值大於 *y*=x)、x 為 0~1 區域( *y*=x之值大於 *y*=x<sup>3</sup>)。

 $(\%i3)$  integrate(x^3-x,x,-1,0)+ integrate(x-x^3,x,0,1);  $(\%o3)\frac{1}{2}$ 2

※「**plot2d ( [**方程式**],[x,**最小值**,**最大值**],[y,** 最小值**,**最大值**] )**」**;** 指令表示繪出方程式 之圖形,其中 **x** 軸刻度介於最小值**~**最大值之間、**y** 軸刻度介於最小值**~**最大值之間。 ※「solve([ 變數算式 ], [ 變數 ]) 」指令表示求解。

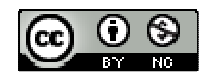

# ※「**integrate (**多項式函數**,** 函數**,** 函數起始值**,** 函數結束值**)** 」指令表示對一多項式 」指令表示對一多項式 函數之中特定函數進行積分,積分範圍為函數起始值至函數結束值。

**隨堂練習:**試求 y = x<sup>3</sup>與 y = 2x − x<sup>2</sup> 所圍成的區域面積。

 $(\%i1)$  plot2d([x^3, 2\*x-x^2],[x,-4,2],[y,-10,5]);

plot2d: some values were clipped.

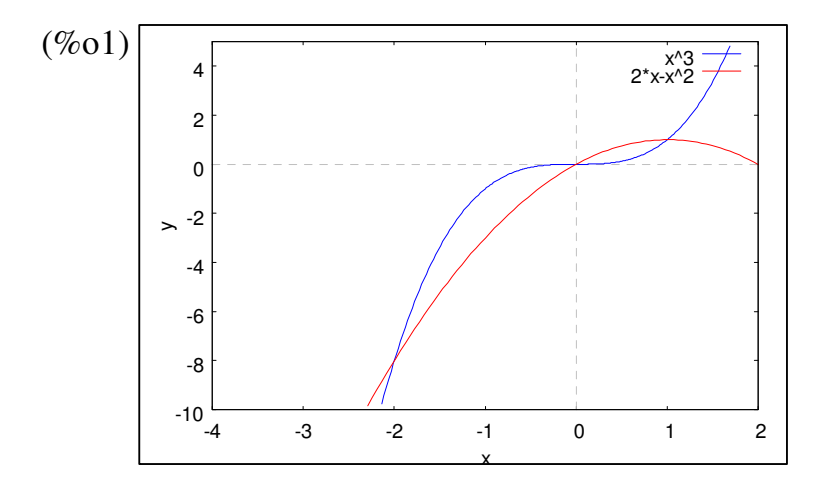

 $(\%i2)$  solve([y=x^3,y=2\*x-x^2],[x,y]);

 $(\%o2)$  [[x=-2,y=-8],[x=1,y=1],[x=0,y=0]]

求出兩線交點為(-2,-8)、(1,1)與(0,0),可分為: x 為-2~0區域(y=x3之值大於 y=2x-x<sup>2</sup>)、x 為 0~1 區域(y=2x-x<sup>2</sup>之值大於y=x<sup>3</sup>)。

 $(\%i3)$  integrate(x^3-(2\*x-x^2),x,-2,0)+ integrate((2\*x-x^2)-x^3,x,0,1);  $(\%o3)\ \frac{37}{12}$ 

※「**plot2d ( [**方程式**],[x,**最小值**,**最大值**],[y,** 最小值**,**最大值**] )**」**;** 指令表示繪出方程式 之圖形,其中 **x** 軸刻度介於最小值**~**最大值之間、**y** 軸刻度介於最小值**~**最大值之間。 ※「solve([ 變數算式 ], [ 變數 ]) 」指令表示求解。

※「**integrate (**多項式函數**,** 函數**,** 函數起始值**,** 函數結束值**)** 」指令表示對一多項式 」指令表示對一多項式 函數之中特定函數進行積分,積分範圍為函數起始值至函數結束值。

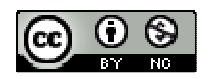

#### **P.154**

 $\mathbf{\Theta}$ 題 $\mathbf{3}:$ 證明︰底面為邊長 a 的正方形, 高為 h 的四角錐之體積為 $\frac{1}{2}a^2$ 3  $a^2h$ 。

隨堂練習:已知任何底面積相等,高等長的三角錐體積都相等,利用例題3的結果 說明三角錐的體積等於 $\frac{1}{3}$ 3 ×底面積×高。

#### **P.155**

例題 4:證明:半徑為 r 的球體體積為 <sup>4πr3</sup> 3 <sup>π</sup>*r*

#### **P.156**

例題 5:有一個直圓錐 S 的底半徑為 r, 高為 h;證明:圓錐體 S 的體積為 $\frac{\pi r^2}{2}$ 3  $\frac{\pi r^2 h}{2}$  ,即 直圓錐體 S 的體積等於 $\frac{1}{3}$ 3 ×底面積×高。

#### **P.157**

例題 **6**:試求 <sup>2</sup> *y x* = 的圖形與直線 x=1、x=2 及 x 軸圍成的區域繞 x 軸旋轉所成的旋轉 體體積。

若 *f(x)*為定義在[ a , b ]上的連續函數,且 *f(x)*≧*0*,*y=f(x)*的圖形與直線 *x=a*、*y=b* 及 x 軸圍成的區域繞 x 軸旋轉所成的旋轉體體積為 $\int_a^b \pi \cdot [f(x)]^2$  $\int_a^b \pi \cdot [f(x)]^2 dx$   $\circ$ 

(%i1) integrate(%pi\*(x^2)^2,x,1,2);

 $(\%01) \frac{31}{5}$ π

※「**integrate (**多項式函數**,** 函數**,** 函數起始值**,** 函數結束值**)** 」指令表示對一多項式 」指令表示對一多項式 函數之中特定函數進行積分,積分範圍為函數起始值至函數結束值。

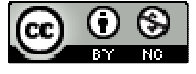

**P.158** 

隨堂練習:試求 y = x2 的圖形與直線 x=1、x=4 及 y 軸圍成的區域繞 y 軸旋轉所成的 旋轉體體積。

**P.156** 

- 例題7:若一物體只受重力影響做自由落體運動,重力加速度為g(公尺/秒<sup>2</sup>),初速 度為  $V_0(\hat{x})R/\hat{x}$ ),設t秒後的速度為  $V(t)(\hat{x})R/\hat{x}$ ),位移大小為  $S(t)(\hat{x})R$ , 試推導自由落體的距離公式:  $S(t) = V_0 t + \frac{1}{2}gt^2$  $(t) = V_0 t + \frac{1}{2}$ 2  $S(t) = V_0 t + \frac{1}{2}gt$
- 隨堂練習:設某一個質點m作直線運動,x 秒時的速度為 V(x) (公尺/秒),其中  $V(x) = x^2 - x + 3$ , 試求從 x=2 秒至 x=4 秒質點 m 的位移。

**P.160** 

- 例題 **8**:假設某一個彈簧由自然長度拉長 20 公分需要 0.6 牛頓的力,現在將此彈簧 從比自然長度長 30 公分拉長到比自然長度長 50 公分,試問:共作了多少焦 耳的功。(1 焦耳=1 牛頓.1 公尺)
- 隨堂練習:設一個質點只受到水平力而在 x 軸上從 x=2 移動到 x=5,若質點在 x=a 處受力大小為 f(a)=a<sup>2</sup>+2,試求此質點在移動過程受力所作的功。

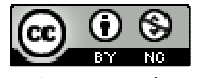

**P.161** 習題 **3-3**

Part A

- 1. 求出下列區域的面積:
- (1) y=x  $\hat{\mathbb{R}}$  y=3x-x<sup>2</sup>
- $(\%i1)$  plot2d([x, 3\*x-x^2],[x,-1,3],[y,-1,4]);

plot2d: some values were clipped.

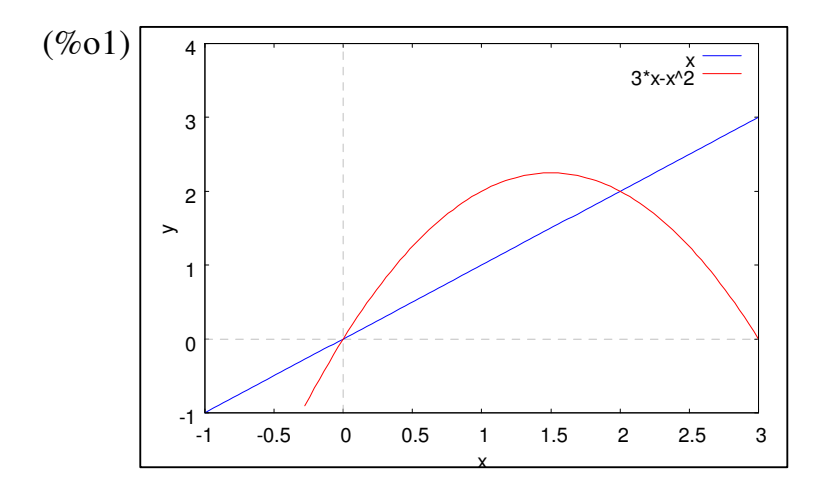

 $(\%i2)$  solve([y= x,y=3\*x-x^2],[x,y]);

 $(\%o2)$  [[x=2,y=2],[x=0,y=0]]

求出兩線交點為(2,2)與(0,0), x為 0~2 區域(y=3x-x<sup>2</sup>之值大於 y=x)

(*%*3) integrate(3\*x-x^2-x,x,0,2);  
(*%*03) 
$$
\frac{4}{3}
$$

※「**plot2d ( [**方程式**],[x,**最小值**,**最大值**],[y,** 最小值**,**最大值**] )**」**;** 指令表示繪出方程式 之圖形,其中 **x** 軸刻度介於最小值**~**最大值之間、**y** 軸刻度介於最小值**~**最大值之間。 ※「solve([ 變數算式 ], [ 變數 ])」指令表示求解。

※「**integrate (**多項式函數**,** 函數**,** 函數起始值**,** 函數結束值**)** 」指令表示對一多項式 」指令表示對一多項式

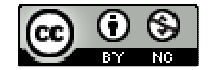

函數之中特定函數進行積分,積分範圍為函數起始值至函數結束值。

(2)  $y=x^2 \nleftrightarrow y=x+6$ 

 $(\% i4)$  plot2d([x^2, x+6],[x,-4,4],[y,-2,12]);

plot2d: some values were clipped.

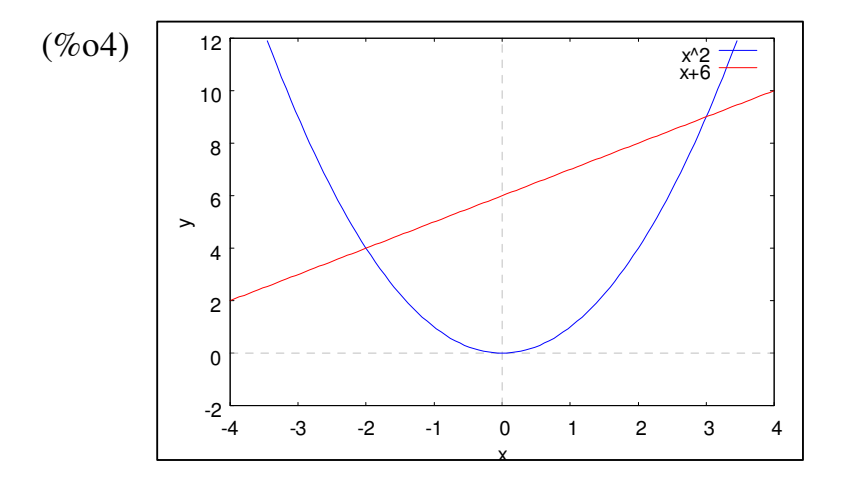

 $(\% i5)$  solve([y=x^2,y= x+6],[x,y]);

 $(\%o5)$  [[x=-2,y=4],[x=3,y=9]]

求出兩線交點為(-2,4)與(3,9), x為-2~3區域(y=x+6之值大於 y=x<sup>2</sup>)

(%i6) integrate(x+6-x^2,x,-2,3);  $(\% 06) \frac{125}{6}$ 

※「**plot2d ( [**方程式**],[x,**最小值**,**最大值**],[y,** 最小值**,**最大值**] )**」**;** 指令表示繪出方程式 之圖形,其中 **x** 軸刻度介於最小值**~**最大值之間、**y** 軸刻度介於最小值**~**最大值之間。 ※「solve([ 變數算式 ], [ 變數 ]) 」指令表示求解。

※「**integrate (**多項式函數**,** 函數**,** 函數起始值**,** 函數結束值**)** 」指令表示對一多項式 」指令表示對一多項式 函數之中特定函數進行積分,積分範圍為函數起始值至函數結束值。

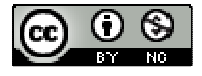

(3)  $y=3x$   $\cancel{m}$   $y=x^3-x$ 

 $(\%i7)$  plot2d( $[3*x, x^3-x]$ ,  $[x,-5,5]$ ,  $[y,-10,10]$ );

plot2d: some values were clipped.

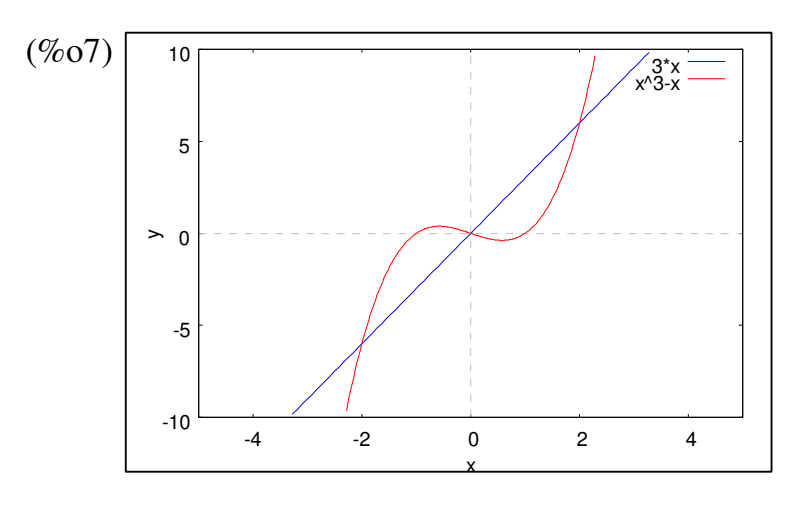

 $(\%$ i8) solve([y=3\*x,y= x^3-x],[x,y]);

 $(\%o8)$  [[x=2,y=6],[x=-2,y=-6],[x=0,y=0]]

求出兩線交點為(2,6)、(-2,-6)與(0,0),可分為:x為-2~0區域(y=x<sup>3</sup>-x之值大於 *y*=3*x*)、x 為 0~2 區域(*y*=3*x*之值大於 *y*=x<sup>3</sup>-x)。

(%i9) integrate(x^3-x-3\*x,x,-2,0)+ integrate(3\*x-(x^3-x),x,0,2);

 $(%09)$  8

※「**plot2d ( [**方程式**],[x,**最小值**,**最大值**],[y,** 最小值**,**最大值**] )**」**;** 指令表示繪出方程式 之圖形,其中 **x** 軸刻度介於最小值**~**最大值之間、**y** 軸刻度介於最小值**~**最大值之間。 ※「solve([ 變數算式 ], [ 變數 ]) 」指令表示求解。

※「**integrate (**多項式函數**,** 函數**,** 函數起始值**,** 函數結束值**)** 」指令表示對一多項式 」指令表示對一多項式 函數之中特定函數進行積分,積分範圍為函數起始值至函數結束值。

2. 試求以下各小題中曲線或直線所圍成的區域之面積:

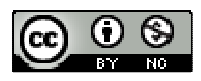

(1)  $y=8-x^2$   $\cdot$   $y=x^2$ 

 $(\%i1)$  plot2d( $[8-x^2, x^2]$ ,  $[x,-10,10]$ ,  $[y,-5,10]$ );

plot2d: some values were clipped.

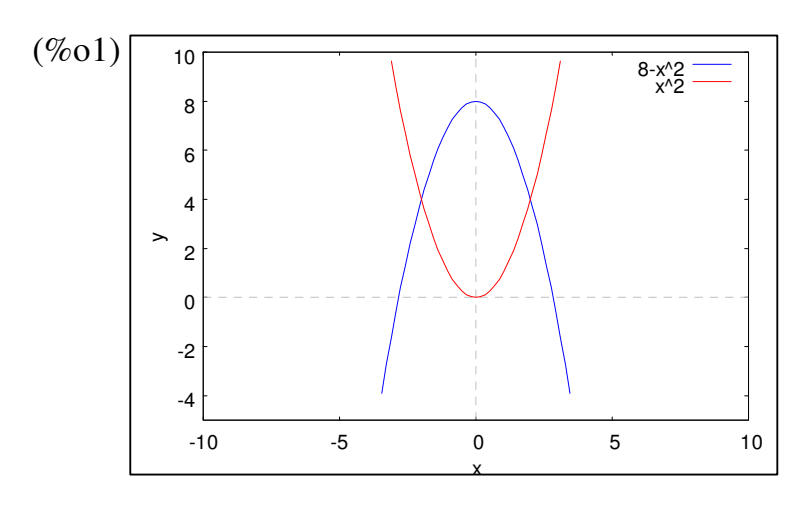

 $(\%i2)$  solve([y=8-x^2,y=x^2],[x,y]);

 $(\%o2)$  [[x=2,y=4],[x=-2,y=4]]

求出兩線交點為 $(2, 4)$ 與 $(-2, 4)$ , x 為-2~2 區域 $(y=8-x^2 \geq 4$ 大於  $y=x^2)$ 

(%i3) integrate( $(8-x^2)-x^2$ ,x,0-2,2);  $(\%o3)\frac{64}{3}$ 

※「**plot2d ( [**方程式**],[x,**最小值**,**最大值**],[y,** 最小值**,**最大值**] )**」**;** 指令表示繪出方程式 之圖形,其中 **x** 軸刻度介於最小值**~**最大值之間、**y** 軸刻度介於最小值**~**最大值之間。 ※「solve([ 變數算式 ], [ 變數 ]) 」指令表示求解。

※「**integrate (**多項式函數**,** 函數**,** 函數起始值**,** 函數結束值**)** 」指令表示對一多項式 」指令表示對一多項式 函數之中特定函數進行積分,積分範圍為函數起始值至函數結束值。

 $(2)$  y=x(x+3)(x-2) 、 x 軸

 $(\%i4)$  plot2d([x\*(x+3)\*(x-2), 0],[x,-5,5],[y,-10,10]);

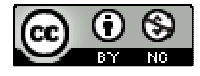

plot2d: some values were clipped.

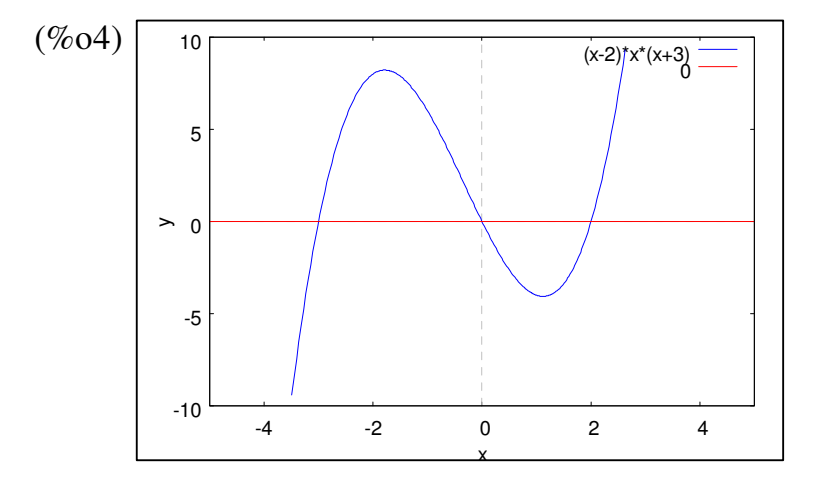

 $(\% i5)$  solve([y= x\*(x+3)\*(x-2),y=0],[x,y]);

 $(\%o5)$  [[x=2,y=0],[x=-3,y=0],[x=0,y=0]]

求出兩線交點為 $( 2, 0 ) \cdot (-3, 0 )$ 與 $( 0, 0 )$ ,可分為: x 為-3~0 區域(y=x(x+3)(x-2)之 值大於 y=0 )、x 為 0~2 區域( y=0 之值大於 y=x(x+3)(x-2))。

 $(\% i6)$  integrate(x\*(x+3)\*(x-2)-0,x,-3,0)+ integrate(0- (x\*(x+3)\*(x-2)),x,0,2);  $(\% 06) \frac{253}{12}$ 

- ※「**plot2d ( [**方程式**],[x,**最小值**,**最大值**],[y,** 最小值**,**最大值**] )**」**;** 指令表示繪出方程式 之圖形,其中 **x** 軸刻度介於最小值**~**最大值之間、**y** 軸刻度介於最小值**~**最大值之間。 ※「solve([ 變數算式 ], [ 變數 ]) 」指令表示求解。
- ※「**integrate (**多項式函數**,** 函數**,** 函數起始值**,** 函數結束值**)** 」指令表示對一多項式 」指令表示對一多項式 函數之中特定函數進行積分,積分範圍為函數起始值至函數結束值。

(3)  $y=x^2+3x - y=x+3$ 

 $(\%i1)$  plot2d([x^2+3\*x, x+3],[x,-10,7],[y,-5,10]);

plot2d: some values were clipped.

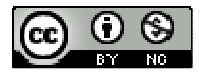

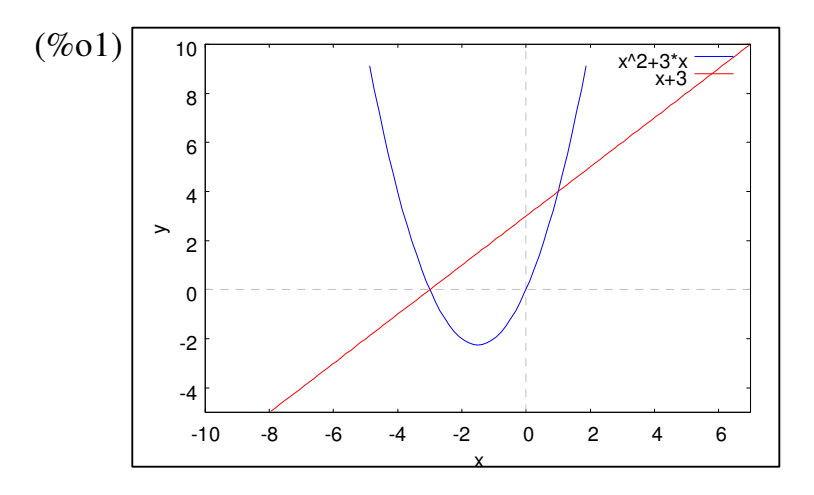

 $(\%i2)$  solve([y= x^2+3\*x,y= x+3],[x,y]);

 $(\%o2)$  [[x=1,y=4],[x=-3,y=0]]

求出兩線交點為(1,4)與(-3,0), x為-3~1區域(y=x+3 之值大於 y=x<sup>2</sup>+3x)

 $(\%$ i3) integrate((x+3)-(x^2+3\*x),x,-3,1);  $(\%o3)\frac{32}{3}$ 

- ※「**plot2d ( [**方程式**],[x,**最小值**,**最大值**],[y,** 最小值**,**最大值**] )**」**;** 指令表示繪出方程式 之圖形,其中 **x** 軸刻度介於最小值**~**最大值之間、**y** 軸刻度介於最小值**~**最大值之間。 ※「solve([ 變數算式 ], [ 變數 ])」指令表示求解。
- ※「**integrate (**多項式函數**,** 函數**,** 函數起始值**,** 函數結束值**)** 」指令表示對一多項式 」指令表示對一多項式 函數之中特定函數進行積分,積分範圍為函數起始值至函數結束值。
- 3. 如右圖所示,有一個底半徑為 3 公分的圓柱體,被一個通過直徑 *AB* 且與底面成 45 °角平面所截,試求所截出的立體體積。
- 4. 設 y=x <sup>3</sup>的圖形與 x 軸、直線 x=1、x=2 所圍成的區域為 **R**,試求 **R** 繞 x 軸旋轉所 得的旋轉體體積。
- 5. 試求  $y^2$ =4-x 與 x=0 所圍成的區域,綫 y 軸旋轉所產生的立體體積。

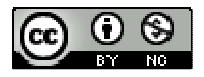

### **P.162**

6. 假設有一自然長度為10公寸的彈簧,用12牛頓的力,可將彈簧拉長為14公寸, 將此彈簧從自然長度拉長 5 公寸,則需作功多少?又再拉長 5 公寸,需作功多少 焦耳?

### Part B

- 1. 試求橢圓 $\frac{x^2}{2} + \frac{y^2}{4}$ 1 9 4  $\frac{x^2}{2}$  +  $\frac{y^2}{4}$  = 1 所圍區域繞 x 軸旋轉所得的旋轉體的體積。
- 2. 試求二曲線 y<sup>2</sup> = 8x與 y = 2x 所圍成之區域繞 x 軸旋轉一周所得立體之體積。
- $3.$  設  $0 < r < b$ , 試求圓  $x^2 + (y b)^2 = r^2$ 繞 x 軸旋轉一周所得的旋轉體體積。[提示:  $r \sqrt{r^2 - r^2}$  $\int_{-r}^{r} \sqrt{r^2-x^2} dx$ 等於半徑為 r 的半圓面積等於 $\frac{\pi r^2}{2}$ 2  $\frac{\pi r^2}{2}]$
- 4. 假設船錨在船下10公尺,將錨視為一個質點,錨重500公斤,錨鏈是均勻的且每 公尺重2公尺,若水壓與 浮力不計,問起錨需作多少功?

# 第三章綜合練習

## **P.163**

Part A

1. 試求下列定積分:

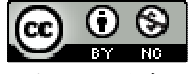

(1) 
$$
\int_{2}^{4} (2u+3)(u-4)du
$$
  
(%i1) integrate((2\*u+3)\*(u-4),u,2,4);  
(%o1)  $-\frac{50}{3}$ 

(2) 
$$
\int_{-1}^{2} (x^3 - x^2 + 3) dx
$$

(%i2) integrate( $x^3-x^2+3, x, -1, 2$ );  $(\%o2)\frac{39}{4}$ 4

 $(3) \int_{0}^{3} |x^{2}$  $\int_0^3 |x^2-4| dx$ 

(%i3) abs(integrate(x^2-4,x,0,2))+integrate(x^2-4,x,2,3);  $(\%o3)\frac{23}{3}$ 

(4) 
$$
\int_{-3}^{3} \sqrt{9-x^2} dx
$$

(%i4) integrate(sqrt(9-x^2),x,-3,3);  $(\%o4)\frac{91}{2}$ π

- ※「**abs(** 數值 **)**」指令表示絕對值 」指令表示絕對值。
- ※「**integrate (**多項式函數**,** 函數**,** 函數起始值**,** 函數結束值**)** 」指令表示對一多項式 」指令表示對一多項式 函數之中特定函數進行積分,積分範圍為函數起始值至函數結束值。

2. 試求地物線 
$$
y = x^2
$$
與直線  $y = \frac{4x}{3}$ 的َ 開形所国成的區城面積。

 $(\%i1)$  plot2d([x^2, 4\*x/3],[x,-6,6],[y,-2,4]);

plot2d: some values were clipped.

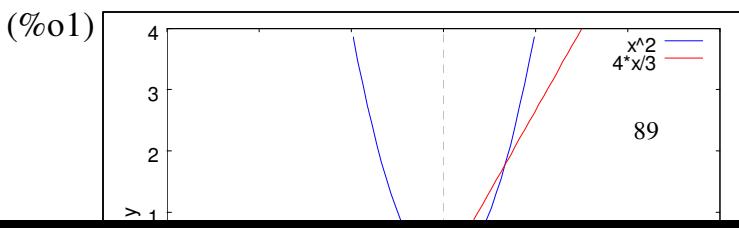

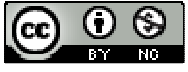

89 | 國立屏東教育大學應用數學系 研究助理

\n- (%i2) solve([y = x^2, y = 4\*x/3], [x, y]);
\n- (%o2) [[x = 
$$
\frac{4}{3}
$$
, y =  $\frac{16}{9}$ ], [x = 0, y = 0]]
\n- ★ H  $\pi$  紫 \n  $\tilde{x}$  \n  $\tilde{y}$  \n  $\tilde{y}$  \n  $\tilde$

※「**plot2d ( [**方程式**],[x,**最小值**,**最大值**],[y,** 最小值**,**最大值**] )**」**;** 指令表示繪出方程式 之圖形,其中 **x** 軸刻度介於最小值**~**最大值之間、**y** 軸刻度介於最小值**~**最大值之間。 ※「solve([ 變數算式 ], [ 變數 ]) 」指令表示求解。

- ※「**integrate (**多項式函數**,** 函數**,** 函數起始值**,** 函數結束值**)** 」指令表示對一多項式 」指令表示對一多項式 函數之中特定函數進行積分,積分範圍為函數起始值至函數結束值。
- 3. 設 y = x<sup>2</sup> 與直線 y= $0$ 、x=2 所圍成的區域為 R, 若直線 x=k 平分區域 R 的面積,試 求 k 的值。
- 4. 試求函數  $f(x) = x^3 3x^2 + 2x$ 與  $g(x) = -x^3 + 4x^2 3x$ 的圖形所圍成的區域面積。
- $(\%i1)$  f(x):=x^3-3\*x^2+2\*x;
- $(\% 01)$   $f(x) = x^3 3x^2 + 2x$
- $(\%i2)$  g(x):=-x^3+4\*x^2-3\*x;
- $(\%o2)$   $g(x) := -x^3 + 4x^2 + (-3)x$

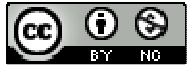

 $(\%$ i3) plot2d([f(x),g(x)],[x,-3,5],[y,-10,10]);

plot2d: some values were clipped.

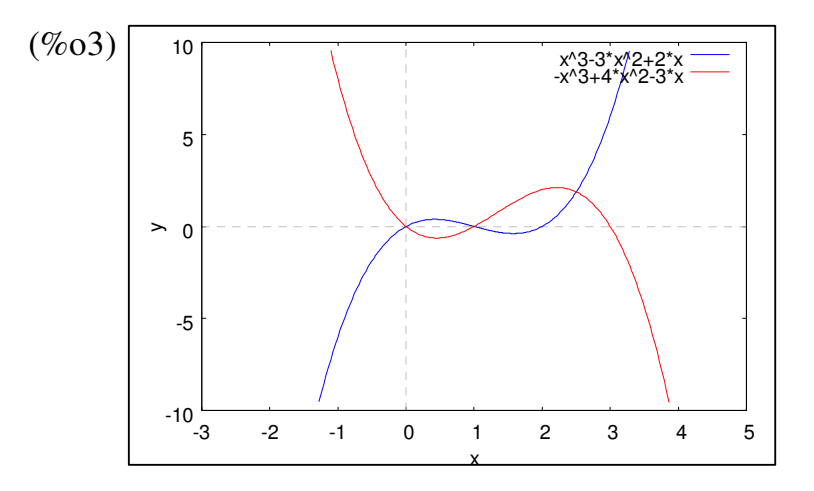

 $(\%i4)$  solve([y=f(x),y=g(x)],[x,y]); (%o4) [[x=1,y=0],[x= $\frac{5}{2}$ ,y= $\frac{15}{8}$  $\frac{15}{8}$ ],[x=0,y=0]] 求出兩線交點為 $(0,0)$ ( $\frac{5}{3}$  $\frac{5}{2}$ ,  $\frac{15}{8}$  $\frac{15}{8}$ )與(1,0),可分為:x 為 0~1 區域( $f(x)=x^3-3x^2+2x$ 之值大於 g(x) = −x<sup>3</sup> + 4x<sup>2</sup> − 3x )、x 為 1~  $\frac{5}{2}$ 區域(g(x) = −x<sup>3</sup> + 4x<sup>2</sup> − 3x 之值大於  $f(x) = x^3 - 3x^2 + 2x$  o

 $(\% i5)$  integrate(f(x)-g(x),x,0,1)+ integrate(g(x)-f(x),x,1,5/2);  $(\% 05) \frac{253}{96}$ 

- ※「**plot2d ( [**方程式**],[x,**最小值**,**最大值**],[y,** 最小值**,**最大值**] )**」**;** 指令表示繪出方程式 之圖形,其中 **x** 軸刻度介於最小值**~**最大值之間、**y** 軸刻度介於最小值**~**最大值之間。 ※「**solve( [** 變數算式 **], [** 變數 **] )**」指令表示求解。
- ※「**integrate (**多項式函數**,** 函數**,** 函數起始值**,** 函數結束值**)** 」指令表示對一多項式 」指令表示對一多項式 函數之中特定函數進行積分,積分範圍為函數起始值至函數結束值。
- 5. 解不等式 $\int_0^x (3t^2 + 2t 6) dt \le 0$

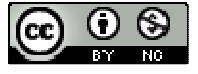

- 6. 設函數及其圖形上一點 P( -1 , -1 )
- (1) 試求以 P 點為切點,函數 *f(x)*的圖形之切線 L 的方程式。
- (2) 試求以 *f(x)*的圖形與直線 L 所圍成之區域面積。
- $7. f(x)$ 表一實係數多項式,已知  $f(x) = 4x^3 + 3x^2 2x(\int_1^2)$  $f(x) = 4x^3 + 3x^2 - 2x(\int_1^2 f(x)dx) + 3$
- $(1)$  求 $($  $\int_1^2 f(x) dx$ 的值
- (2) 求多項式 *f(x)*
- 8. 一個裝滿水的圓柱狀水桶,其底半徑為1公尺,高為2公尺,求把所有的水抽出 水桶作的功。
- 9. 設函數 *f(x)*為定義在[ 0 , 1 ]上遞增且連續的函數,且 *f(0)*=0、*f(1)*=1;經濟學家稱 *y=f(x)*的圖形為羅倫茲(Lorenz)曲線,他描述一個國家家庭收入的分布。 設 *y=f(x)*與 *y=x* 所成的區域面積為 A,直線 *y= x* 與直線 *x=1*、x 軸所圍成的區域面 積為 B。1912 年義大利的統計學家吉尼(Gini)定義 *<sup>A</sup> B* 來描述來描述一個國家家庭收 入分布不平均的情形,稱為吉尼係數(Gini coefficient), Gini 係數越大代表一個國 家家庭收入分布不平均的程度越大。
- (1) 試證明: $\operatorname{Gini}$  係數=2 $\int_{0}^{1}$  $2\int_0^1 [x-f(x)] dx$
- (2) 設某一個國家羅倫茲(Lorenz)曲線為,試求此國家的 Gini 係數。

#### Part B

1. 如圖,試求曲線 x = 4y − y<sup>2</sup>與 y = √3x 所圍成的區域面積。[提示: x = 4y − y<sup>2</sup>與 y = √3x 可視 x 為 y 的函數。]

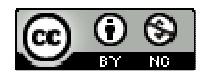

#### **P.165**

- 2. 設函數  $f(x) = x^3 kx^2 x + k$  (其中 -1≤k≤1)的圖形與 x 軸所圍成的封閉區域的面積 為 A(k)。
- (1) 試以 k 來表示 A(k)。
- (2) 求 A(k)的最大值與最小值。[提示:  $f(x) = (x+1)(x-1)(x-k)$ ]
- 3. 右圖是半徑為 r 的球體中, 高為 h 的球帽, 試求此球帽的體積。
- 4. 如圖,試求中心角θ=60°,半徑 r 之扇形 **R** 繞 x 軸旋轉所得旋轉體之體積。

#### 5.

- (1) 找一個定義在[0,1]上的多項式函數 f(x),將[0,1]平分成 n 等分,選取適當的 分割點,使得黎曼和<sup>1*p*</sup> + 2<sup>p</sup> + … + n<sup>p</sup> *p n* +2<sup>p</sup> +…+n<sup>p</sup> 為,其中p為正整數。<br>n<sup>p+1</sup> (2) 試利用定積分來證明: $\lim_{n \to \infty} \frac{1^p + 2^p + \dots + n^p}{n^{p+1}} = \frac{1}{n!}$ 1 *p p p*  $\lim_{n\to\infty}$   $n^p$ *n*  $\rightarrow \infty$  *n*<sup>*p*+1</sup> *p*  $+\frac{2^p + \dots + n^p}{n+1}} =$  $\frac{...+n^p}{p+1} = \frac{1}{p+1}$ , 其中 p 為正整數。 [提示: $\frac{1+2+1}{n^{p+1}}$  $1^p + 2^p + \dots + n^p - 1 \left( \left( 1 \right)^p \right) \left( 2 \right)^p$  (*n*)<sup>*p*</sup> *p*  $n^p$  1  $(1)^p$   $(2)^p$   $(n$  $n^{p+1}$   $\begin{bmatrix} n \\ n \end{bmatrix}$   $\begin{bmatrix} n \\ n \end{bmatrix}$   $\begin{bmatrix} n \\ n \end{bmatrix}$  $+2^p + \cdots + n^p \quad 1 \left[ \left( 1 \right)^p \left( 2 \right)^p \right] \quad (n)^p$  $=\frac{1}{n}\left[\left(\frac{1}{n}\right)+\left(\frac{2}{n}\right)+\cdots+\left(\frac{n}{n}\right)\right]$  $\frac{m+n^p}{n!} = \frac{1}{n} \left[ \left( \frac{1}{n} \right)^p + \left( \frac{2}{n} \right)^p + \dots + \left( \frac{n}{n} \right)^p \right]$
- 6. 如下圖,我們計算由直線 PQ 與的圖形所圍成的弓形之面積,阿基米德利用一連 串的三角形來逼近弓形:設 P(a,a<sup>2</sup>)、Q(b,b<sup>2</sup>)、R(c,c<sup>2</sup>),其中 $c = \frac{a+b}{2}$ (1) 請證明: $\triangle$ PQR 的面積= $\frac{1}{6}(b-a)^3$ 8  $b - a$

(2) 
$$
\underline{A} P(a, a^2) \underline{B} R(c, c^2) \cdot R(c, c^2) \underline{B} Q(b, b^2) \underline{b} \underline{B} \underline{B} \underline{B} \underline{B} \underline{B} R_1(c_1, c_1^2) \cdot R_2(c_2, c_2^2) \cdot \underline{B} \Phi c_1 = \frac{a+c}{2} \cdot c_2 = \frac{c+b}{2} \; ; \; \underline{a} \pm \underline{B} \underline{B} \underline{B} \pm \Delta P R_1 \underline{B} \underline{B} \underline{B} + \Delta P R_2 \underline{O} \, \underline{B} \underline{A} \underline{B} = \frac{1}{4} \cdot \frac{(b-a)^3}{8}
$$

(3) 重覆前面的動作,會形成無窮多個三角形,阿基米德利用這些三角形的面積和來

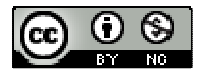

逼近弓形的面積,試求出這無窮多個三角行面積和,並藉此證明弓形面積為  $(b-a)^3$ 6  $b - a$ 

(4) 試用定積分來計算弓形的面積。

## 附錄一、微積分的基本定理

**P.168** 

 $\bigtriangledown$ 例题 1:設 $f(x)$ 與定義在[0,6]上連續函數,圖是函數的圖形,令  $g(x) = \int_0^x f(t) dt$ ,其

中 0≦x≦6。

- (1) 試計算 *g(2)*、*g(3)*、*g(4)*
- (2) 試問 *g(x)*是遞增的函數嗎?

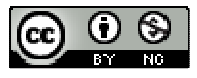

(3) 試問 *g(x)*表示成 x 的函數。

#### **P.173**

例題2:利用微積分基本定理計算定積分 $\int_{0}^{3} (4x^{3} - 2x^{2})$  $\int_{-1}^{3} (4x^3 - 2x^2 + 6x + 1) dx$  的值。

$$
\text{(%i1) integrate}((4*x^{3}-2*x^{2}+6*x+1),x,-1,3);
$$
\n
$$
\text{(%o1)} \quad \frac{268}{3}
$$

# ※「**integrate (**多項式函數**,** 函數**,** 函數起始值**,** 函數結束值**)** 」指令表示對一多項式 」指令表示對一多項式 函數之中特定函數進行積分,積分範圍為函數起始值至函數結束值。

$$
\text{5: } \mathbf{S} \times \mathbf{S} \text{ if } \mathbf{S} \text{ is } g(x) = \int_{-2}^{x} (t^3 - 2 \cdot t + 5) dt
$$

- $(\%i1)$  integrate((t^3-2\*t+5),t,-2,x);  $(\% 01) \frac{x^4 - 4x^2 + 20x}{4} + 10$ 4  $\frac{x^4 - 4x^2 + 20x}{t} +$
- (%i2) ratsimp(diff((x^4-4\*x^2+20\*x)/4+10,x,1));
- $(\% 02)$   $x^3 2x^2 + 5$
- ※「**integrate (**多項式函數**,** 函數**,** 函數起始值**,** 函數結束值**)** 」指令表示對一多項式 」指令表示對一多項式 函數之中特定函數進行積分,積分範圍為函數起始值至函數結束值。

※「ratsimp ([ 算式 ] x [ 算式 ] ) 」 指令表示化簡算式。

### 例題 **3**:

- (1) 設函數 g(x) =  $\frac{1}{2}$  $=\frac{1}{x}$ , 請利用導函數的定義證明  $g'(x) = \frac{-1}{x^2}$ *x*  $\prime(x) = \frac{-1}{2}$  .
- (2) 利用微積分基本定理計算定積分 $\int_{1}^{2}(\frac{-1}{r^{2}})$  $\left(-\frac{1}{2}\right)dx$ *x*  $\int_1^2(\frac{-1}{r^2})dx$ 的值。

#### **P.174**

隨堂練習:設 x>0,為數為連續函數。

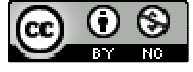

- $(1)$  請利用導函數的定義證明  $g'(x) = \sqrt{x}$
- (2) 利用微積分基本定理計算定積分 ſ2 √xdx 的值。

# 綜合練習

## **P.175**

- 1. 設連續函數的圖形如圖所示,試求下列各定積分:
- (1)  $\int_0^4 f(x) dx$
- $(2) \int_{5}^{8} f(x) dx$
- $(3) \int_0^8 f(x) dx$

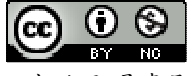

2. 萧利用面積的観ة来計算下列定積分:  
(1) 
$$
\int_{-2}^{1} |x| dx
$$

 $(\%$ i1) abs(integrate(x,x,-2,0))+abs(integrate(x,x,0,1));  $(\% 01) \frac{5}{2}$ 

(2) 
$$
\int_0^2 (1 + \sqrt{4 - x^2}) dx
$$
  
[提供一个一个HTML表示,我将一个一个一个HTML表示。

 $(\%i2)$  abs(integrate(1+sqrt(4-x^2),x,0,2));

 $(\% 02)$   $\pi + 2$ 

※「**abs(** 數值 **)**」指令表示絕對值 」指令表示絕對值。

## 3. 利用微積分基本定理,求下列各小題中  $g(x)$ 的導函數  $g'(x)$

(1) 
$$
g(x) = \int_{-1}^{x} (t+1)^{10} dt
$$

 $(\%i1)$  integrate((t+1)^10,t,-1,x); (%o1)  $(x^{11}+11x^{10}+55x^9+165x^8+330x^7+462x^6+462x^5+330x^4+165x^3+55x^2+11x+1)$ 11

(%i2) factor(diff((x^11+11\*x^10+55\*x^9+165\*x^8+330\*x^7+462\*x^6+462\*x^5+

330\*x^4+165\*x^3+55\*x^2+11\*x+1)/11,x,1));

 $(\% 02)$   $(x+1)$ <sup>10</sup>

# ※「**integrate (**多項式函數**,** 函數**,** 函數起始值**,** 函數結束值**)** 」指令表示對一多項式 」指令表示對一多項式

## 函數之中特定函數進行積分,積分範圍為函數起始值至函數結束值。

# ※「**factor(** 數值 **)**」指令表示求因式分解 」指令表示求因式分解。

(2)  $g(x) = \int_5^3$  $g(x) = \int_{0}^{x} \frac{1}{x} \, dt$  $=\int_{5}^{x} \frac{1}{t}$ 

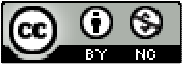

 $(\%i1)$  integrate $((1/t),t,5,x);$ 

Is x-5 positive, negative, or zero?

positive;

- $(\%o1)\log(x)$ -log(5)
- $(\%i2)$  ratsimp(diff(log(x)-log(5),x,1));  $(\% 02) \frac{1}{x}$
- ※「**integrate (**多項式函數**,** 函數**,** 函數起始值**,** 函數結束值**)** 」指令表示對一多項式 」指令表示對一多項式 函數之中特定函數進行積分,積分範圍為函數起始值至函數結束值。

※「ratsimp([算式]×[算式])」指令表示化簡算式。

- $4.$  令 $f(x)$ 表右圖單位圓內斜線的面積,  $0 < x < 1$ , 則 $f'(x) =$
- $(1) \sqrt{1-x^2}$
- $(2) -\sqrt{1-x^2}$
- (3)  $2\sqrt{1-x^2}$
- $(4) -2\sqrt{1-x^2}$

圖。

- $(5)$   $\pi$
- $5.$  右圖為連續函數  $y = f(t)$ 的圖形,設 $g(x) = \int_0^x f(t) \; dt$ ,試求下列各小題:
- (1) *g x*( )會在何處產生極值?

(2) *g x*( )會在那些範圍凹口向上?

(3) 若  $g(1) = \frac{3}{2}$ 2  $g(1) = \frac{3}{2}$  ·  $g(2) = \frac{10}{2}$ 3  $g(2) = \frac{10}{2}$  ·  $g(3) = 2$  ·  $g(4) = \frac{4}{5}$ 5  $g(4) = \frac{4}{5}$  ·  $g(5) = \frac{5}{5}$ 3  $g(5) = \frac{3}{5}$  ·  $g(6) = 2$  · 試描繪  $y = g(x)$ 的略

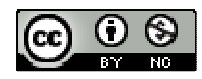

### 附錄二、牛頓法求平方根的近似值

**P.177** 

例題 **1**:設給定方程式 (其中 k > 0 )的根的一個近似值,若且,其中,則對方程式的 根而言,是比更好的一個近似值。

## **P.179**

例題 **2**:求 7 的近似值

附錄三、微分的乘法公式 微分的乘法公式

## 附錄四、夾擠定理

**P.182** 

例題 1: 設  $a_n = \frac{1}{\sqrt{n^2+1}} + \frac{1}{\sqrt{n^2+2}} + \frac{1}{\sqrt{n^2+3}} + \cdots + \frac{1}{\sqrt{n^2+4}}$  $a_n = \frac{1}{\sqrt{n^2 + 1}} + \frac{1}{\sqrt{n^2 + 2}} + \frac{1}{\sqrt{n^2 + 3}}$  $n^2 + 1 \quad \sqrt{n^2 + 2} \quad \sqrt{n^2 + 3} \quad \sqrt{n^2 + n}$  $=\frac{1}{\sqrt{1-\frac{1}{2}}}+\frac{1}{\sqrt{1-\frac{1}{2}}}+\frac{1}{\sqrt{1-\frac{1}{2}}}+\cdots+$ +1  $\sqrt{n^2+2}$   $\sqrt{n^2+3}$   $\sqrt{n^2+5}$ … + <del>| |</del> , 試用夾擠定理證明  $\langle a_n \rangle$ 收斂, 並 求其極限。

## **P.183**

例題2:設 $f(x) = x \sin \frac{1}{x}$  (x≠0) *x* =  $x \sin \frac{1}{x} (x \neq 0)$ , 試求  $\lim_{x\to 0} f(x) = ?$ 

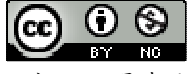